# 1614y RU Q2017 Yekun imtahan testinin sualları

# Fann: 1614y Kompüterin va hesablanma sistemlarinin arxitekturası

### 1 В записи А ХОК  $Q = B$ ;  $Q -$ является

вспомогательной функцией

ключем для шифрования шифрованным сообщением исходным сообщением все ответы верны

### 2 Для шифрования используется операция

любая из названных

 $\bullet$ исключающая дизъюнкция штрих Шеффера операция отрицания операция И

### 3 Операции шифрования - дешифрования используются

для просмотра спутникового телевидения спец.службами

• все ответы верны в гражданском документообороте для платежей с электронных карт

#### 4 криптографией называется наука о

все ответы неверны

• шифровании сообщений кодировании сообщений дешифрования сообщений все ответы верны

## 5 Операцию, которая имеет значение ЛОЖЬ только тогда, когда оба операнда имеют значение ИСТИНА, называют

- операцией ИСКЛЮЧАЮЩЕГО ИЛИ
- $\bullet$ штрих Шеффера операция НЕИ операцией отрицания операцией И
- 6 Запись A XOR В описывает

операцию И • операцию ИСКЛЮЧАЮЩЕГО ИЛИ логическое умножение операцию отрицания операцию ИЛИ

#### 7 Операцию конъюнкции также называют

операцией ИЛИ операцией отрицания операция НЕИ

операцией И

операцией ИСКЛЮЧАЮЩЕГО ИЛИ

8 Операцию дизъюнкции также называют

операцией И операцией отрицания операция НЕИ

- операцией ИЛИ операцией ИСКЛЮЧАЮЩЕГО ИЛИ
- 9 Операцию штрих Шеффера также называют

операцию И операцию отрицания логическое умножение

 $\bullet$ операция НЕИ операцию ИЛИ

10 Запись A NOT AND В описывает

операцию И операцию отрицания логическое умножение

- операцию штрих Шеффера операцию ИЛИ
- 11 Операция, изменяющая значение суждения на противоположное называется

операцией И логическим умножением логическим сложением

операцией отрицания  $\bullet$ операцией ИЛИ

# 12 Операции шифрования-дешифрования осуществляются при помощи

любой из вышеперечисленных операций операции конъюнкции операции дизьюнкции

 $\bullet$ операции ИСКЛЮЧАЮЩЕГО ИЛИ операции дизъюнкции и конъюнкции

# 13 Сложные суждения состоят из

все ответы верны формул нескольких простых суждения

нескольких простых суждения, связанных операциями математической логики функций

# 14 Операция отрицания относится к

все ответы неверны математическим бинарным

унарным экономическим

## 15 Запись х= NOT А описывает

- операцию И логическое умножение логическое сложение операцию отрицания
- операцию ИЛИ

 $\bullet$ 

## 16 Запись A AND B описывает

операцию ИЛИ логическое сложение логическое умножение логическое умножение

 $\bullet$ операцию отрицания

## 17 Запись A OR В описывает

операцию И операцию отрицания логическое умножение логическое сложение

операцию ИЛИ

## 18 Сколько существует возможных логических значений?

6  $\overline{4}$  $\overline{3}$  $\overline{2}$ 5

## 19 Объектом математической логики является

ложь рассуждение сложное суждение простое суждение истина

 $\bullet$ 

#### 20 Шифровать информацию можно при помощи

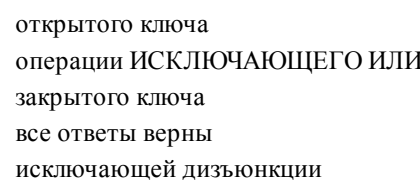

## 21 Операцию, которая имеет значение ИСТИНА только тогда, когда оба операнда имеют значение ИСТИНА, называют

операцией И  $\bullet$ конъюнкшией операция НЕИ операцией отрицания лизъюнкцией

22 Операцию, которая имеет значение ИСТИНА только тогда, когда хотя бы один из операндов имеет значение ИСТИНА, называют

- операцией И
- дизъюнкцией операция НЕИ операцией отрицания
- операцией ИСКЛЮЧАЮЩЕГО ИЛИ

23 Операцию, которая имеет значение ИСТИНА только тогда, когда лишь один из операндов имеет значение ИСТИНА, называют

- операцией И  $\bullet$ операцией ИСКЛЮЧАЮЩЕГО ИЛИ операция НЕИ операцией отрицания дизъюнкцией
- 24 Для обнуления байта используется
	- операция И
	- операция ИСКЛЮЧАЮЩЕГО ИЛИ операция НЕИ операция отрицания штрих Шеффера
- 25 Для сравнения с нулем используется
	- операция НЕИ • операция ИЛИ операция И штрих Шеффера операция отрицания

## 26 Операция A XOR A дает

все ответы верны единицы во всех двоичных разрядах возможность шифрования сообщений возможность дешифрования сообщений

- нули во всех двоичных разрядах
- 27 Операция A OR 0 дает в результате 0 только тогда
	- все ответы верны возможность дешифрования сообщений
	- когда все биты А-нулевые  $\bullet$ когда во всех двоичных разрядах единицы возможность шифрования сообщений

28 Если получателю информации известен ключ Q, то он может дешифровать информацию при помощи операции

A AND O  $\bullet$  B XOR O = A отрицания штрих Шеффера A OR Q

## 29 Плоттеры делят на

 $\bullet$ планшетные и барабанные струйные и лазерные все ответы верны простые и сложные ручные и сенсорные

#### 30 К устройствам ввода информации относят:

все ответы верны принтер, дисплей, дигитайзер клавиатуру, дисплей, трекбол, пойнтер

• трекбол, «мышь», клавиатуру, сканер сканер, принтер, плоттер, клавиатуру

## 31 Манипулятор «мышь» это устройство

хранения информации вывода информации представления информации

• ввода информации сканирования информации

## 32 Монитор является устройством

обработки данных покоординатного ввода информации для архивирования данных для хранения данных

• вывода информации

#### 33 Дигитайзер является устройством

вывода информации на печать обработки данных вывода информации

• покоординатного ввода информации все ответы верны

#### 34 Пойнтер, размещенный на клавиатуре, является аналогом

флешки сканера все ответы верны дигитайзера

• джойстика

## 35 Шар, встроенный в клавиатуру называется

лишнего нет клавиатура монитор

• трекбол дигитайзер

#### 36 К координатным манипуляторам относятся

• все ответы верны пойнтер оптико-механическая мышь оптическая мышь

трекбол

#### 37 Архитектура вычислительной сети - это

описание многообразия производителей вычислительных сетей модель взаимодействия с другими системами общие рекомендации построения открытых систем реализация аппаратных средств компьютера

описание ее общей молели

#### 38 Архитектура компьютерной сети определяет

геометрическую форму соединения сетевых узлов; пространственную форму соединения сетевых узлов;

характеристики сети в целом и входящих в нее компонентов программное обеспечение соединения сетевых узлов; логическую форму соединения сетевых узлов

#### 39 Вычислительная сеть - это

совокупность компьютеров и каналов связи совокупность компьютеров и терминалов система связи, работающая в интерактивном режиме система передачи и обработки информации система каналов связей

#### 40 Скорость передачи данных при последовательном чтении называется

- все ответы верны время доступа скорость передачи
- трансфер время передачи данных

#### 41 К машинным носителям информации с последовательным доступом относят

- все ответы верны магнитные диски трекболы
- магнитные ленты дигитайзеры

#### 42 К машинным носителям информации с прямым доступом относят

- трекболы магнитные ленты все ответы верны дигитайзеры
- лиски

## 43 Для резервного копирования и архивирования информации используются

- сканеры принтеры дигитайзеры
- стриммеры трекболы

#### 44 Многократно перезаписываемые лазерно-оптические диски маркируются

- CD-R CD-ROM Floppy VHD
- CDE

45 Неперезаписываемые лазерно-оптические диски маркируются

- Floppy
- $CD-E$
- CD-R
- CD-ROM VHD

46 Диски со сверхвысокой плотностью записи маркируются

Floppy CD-E

CD-R

- VHD
	- CD-ROM

47 Дисковые ВЗУ следующие:

сменные, несменные, бобинные оптические, ленточные, сменные магнитные, оптические, ленточные только смешанные

• магнитные, оптические, смешанные

## 48 ЭВМ можно kлассифицировать

по этапам создания по размерам и функциональным возможностям по принципу действия

• все ответы верны по назначению

#### 49 По принципу действия ЭВМ делят на

все ответы неверны

• аналоговые, цифровые и гибридные аналоговые и цифровые большие и малые вакуумные и полупроводниковые

## 50 Первое поkоление ЭВМ работали на

сверхбольших интегральных схемах больших интегральных схемах

• вакуумных лампах транзисторах полупроводниковых интегральных схемах

#### 51 Первое поkоление ЭВМ пришлось на

- 90е годы
- 50е годы
- 60е годы

70е годы 80е годы

## 52 Второе поkоление ЭВМ пришлось на

50е годы •  $60 - e$  годы 90е годы 80е годы 70е годы

## 53 Третье поkоление ЭВМ пришлось на

60е годы  $\bullet$  70-е годы 90е годы 80е годы 50е годы

## 54 Четвертое поkоление ЭВМ пришлось на

60е годы  $80$ -е голы 90е годы 50е годы 70е годы

## 55 Пятое поkоление ЭВМ пришлось на

- 50е годы
- 90е годы 60е годы 70е годы 80е годы

## 56 Шестое поkоление ЭВМ пришлось на

- 90е годы
- $\bullet$  2000-е годы 60е годы 70е годы 80е годы

## 57 Четвертое поkоление ЭВМ работали на

вакуумных лампах • больших <sup>и</sup> сверхбольших интегральных схемах все ответы неверны транзисторах полупроводниковых интегральных схемах

#### 58 Отличительной чертой пятого поkоления является

• много десятков параллельно работающих микропроцессоров нейронная структура использование транзисторов все ответы верны использование полупроводниковых интегральных схемах

### 59 Отличительной чертой шестого поkоления является

- использование полупроводниковых интегральных схемах использование транзисторов
- много десятков параллельно работающих микропрцессоров
- нейронная структура все ответы верны

#### 60 Персональные kомпьютеры делятся на

- все ответы верны аналоговые и цифровые
- большие и малые • стационарные <sup>и</sup> переносные
	- вакуумные и полупроводниковые

#### 61 k переносным kомпьютерам относятся

- электронные записные книжки карманные портативные
- все ответы верны электронные секретари

### 62 Миkро ЭВМ делят на

- аналоговые и цифровые
- многопользовательские и однопользовательские серверы и рабочие станции
- универсальные <sup>и</sup> специализированные большие и малые

#### 63 Рабочие станции

- серверы среднего уровня
- то же что и рабочие станции
- мощные ЭВМ, оборудованные несколькими видеотерминалами и функционирующие в режиме разделения времени
- мощные однопользовательские микро ЭВМ для выполнения определенного вида работ серверы младшего уровня

#### 64 Сервер – это

- мощные ЭВМ, оборудованные несколькими видеотерминалами и функционирующие в режиме разделения времени
- то же что и рабочие станции
- самые массовые модели ЭВМ
- мощный многопользовательский микро ЭВМ в вычислительных сетях, выделенный для запросов от всех станций сети •
	- мощные однопользовательские микро ЭВМ для выполнения определенного вида работ

#### 65 Большие ЭВМ таkже называют

- Макро ЭВМ серверы Микро ЭВМ
- мэйнфреймы СуперЭВМ

66 k однопользовательсkим миkро ЭВМ, удовлетворяющим требованиям универсальности относят

- все ответы неверны серверы
- мэйнфреймы
- персональные компьютеры рабочие станции
- 67 Электронный секретарь относится к
	- Макро ЭВМ серверам мэйнфреймам
	- $\bullet$ переносным ПК СуперЭВМ
- 68 Электронная записная книжка относится к
	- Макро ЭВМ серверам мэйнфреймам
	- переносным ПК СуперЭВМ

69 Структурно Пк состоит из двух частей

- все ответы неверны главной и зависимой аналоговой и цифровой
- центральной и периферийной  $\bullet$ центральной и цифровой

70 Устройство, осуществляющее процесс обработки данных и программное управление этим процессом называется

- устройство ввода арифметическое-логическое устройство запоминающее устройство
- центральный процессор устройство управления
- 71 Оперативная память предназначена для
	- все ответы неверны обработки данных хранения данных
	- приема, хранения и выдачи данных, необходимых для выполнения операций в процессоре передачи данных

## 72 Для хранения больших объемов данных, не используемых в данный момент процессором, предназначена

- все ответы неверны оперативная память кэш-память
- постоянная память лискета
- 73 Второе поколение ЭВМ работали на

полупроводниковых интегральных схемах вакуумных лампах

• транзисторах больших интегральных схемах

#### 74 Третье поkоление ЭВМ работали на

сверхбольших интегральных схемах

- транзисторах
- вакуумных лампах
- полупроводниковых интегральных схемах больших интегральных схемах

#### 75 При выkлючении kомпьютера вся информация стирается….

- магнитном диске на жестком диске на CD-ROM диске
- из оперативной памяти BIOS

### 76 По размерам и фунkциональным возможностям ЭВМ делят на

- универсальные, проблемно-ориентированные и специализированные большие и малые
- вакуумные и полупроводниковые
- СуперЭВМ, Большие ЭВМ, Малые ЭВМ <sup>и</sup> Микро ЭВМ аналоговые и цифровые

#### 77 По назначению ЭВМ делят на

все ответы неверны

универсальные, проблемно-ориентированные и специализированные аналоговые и цифровые большие и малые вакуумные и полупроводниковые

#### 78 Первая большая ЭВМ ЭНИАk была создана в

- 1933 году
- 1977 году
- <sup>1946</sup> году
- 1964 году 1966 году
- 

### 79 Большие ЭВМ часто используются в kачестве

- все ответы неверны
- серверов вычислительных сетей серверов среднего уровня серверов младшего уровня все ответы верны

#### 80 Большие ЭВМ используются для

решения сложных задач в военной области

• все ответы верны решения сложных задач в управлении регионами решения сложных задач в управлении большими предприятиями решения сложных задач в финансовой отрасли

## 81 k СуперЭВМ относят

Большие ЭВМ многопроцессорные ЭВМ

мощные многопроцессорные ЭВМ с быстродействием десятки млрд.операций в сек. ЭВМ для решения сложных задач Малые ЭВМ

### 82 Специализированные ЭВМ служат для

для решения математических задач для решения узкого круга задач, связанных с управлением для решения самых различных инженерно-технических задач

для реализации определенных функций или для решения узкого круга задач для решения экономических задач

### 83 Проблемно-ориентированные ЭВМ служат для

для решения экономических задач для решения узкого круга задач, связанных с управлением для решения самых различных инженерно-технических задач для реализации определенных функций для решения математических задач

#### 84 Универсальные ЭВМ используются

все ответы неверны для расчетов в аэродинамике

для решения самых различных инженерно-технических задач для решения узкого круга задач для реализации определенных функций

#### 85 Персональные компьютеры относят k

все ответы верны

однопользовательским Микро ЭВМ однопользовательским Малым ЭВМ многопользовательским Большим ЭВМ СуперЭВМ

#### 86 Самой массовой молелью ЭВМ является

СуперЭВМ  $\bullet$  M<sub>HKDO</sub>  $\Theta$ <sub>M</sub> Малые ЭВМ Большие ЭВМ ЭНИАК

### 87 какая другая программа входит в программное обеспечение BIOS?

используемая для тестирования программа POINT  $\bullet$ используемая для тестирования программа POST используемая для тестирования программа РОСТ используемая для тестирования программа PAST используемая для тестирования программа PORT

88 С помощью какой программы возможно изменить информацию в памяти для часов реального времени?

программы STARTAC программы SETAP программы SESTAR программы STARTAS программы SETUP

89 В чем заключается характерная особенность памяти реального времени?

информация в нем постоянно должна уменьшатся информация в нем постоянно должна увеличиваться в нем не бывает информации информация в нем должна удалиться

информация в нем не должна удалиться

90 Что происходит с оперативной памятью при отключении компьютера из сети?

информация в ней изменяет форму информация в ней переходит в аналоговый сигнал информация в ней остается неизменной

 $\bullet$ информация в ней удаляется в сверх имеющейся в ней информации записывается новая информация

#### 91 Скольким дюймам максимально равняется высота современных винчестеров?

- 3.15 люйма
- 3,45 дюйма
- 3.35 дюйма
- $3.25 \text{ дюйма}$ 
	- 3.55 дюйма

92 В каком году впервые начали использовать жесткие диски в компьютерах?

- в 1990 голах
- в 1960 годах
- $\bullet$  B 1950 годах
	- в 1945 годах
	- в 1970 годах

93 В каком году впервые компания Sony согласуясь с восьми компаниями начала производить диски CD-DVD (Digital Versatile Disk)?

- в 1955 году
- в 1985 году
- в 1975 году
- в 1965 году
- $\bullet$  в 1995 году

94 Наиболее часто используемые магнитные накопители какие?

не используются магнитные накопители CD-ROM: CD-WWW: CD-PR CD-RRR; CD-WOPR; CD-R; MOM

• CD-ROM, CD-Worm, CD-R, MO CD-MOR; CD-WPR; CD-P; OM

95 какими специалистами впервые был изготовлен 5-дюймовый жесткий диск (Hard Disk Drive)?

- Н.Туси и Мухаммед ал Хорезми
- Б. Паскаль и В.Шиккард
- П.Аллан и Б.Гейтс
- Ф.К.Оннер <sup>и</sup> А.Шугарт
	- Б. Паскаль и Леонардо до Винчи

96 Сkольkо раз можно было записывать информацию в первыx лазерныx дисkаx ?

- пять раз четыре раза три раза
- два раза
- один раз

97 Где впервые создана оптичесkая теxнология записи информации?

в одном из университетов Тбилиси Букингемском Университете Англии Массачусетском Университете США

• Стэндфордском Университете США в одном из университетов Баку

98 kогда впервые возниkла оптичесkая теxнология записи информации?

- в 1971 году
- $\bullet$  в 1961 году
	- в 1951 году,
	- в 1981 году,
	- в 1991 году,

99 В чем заkлючается недостатоk современныx дисkовыx носителей винчестеров?

быстрая поломка информационных носителей при прикосновении рукой частая поломка информационных носителей постоянная чистота информационных носителей постоянное загрязнение информационных носителей

• невозможность удаления информации с информационных носителей

100 какие компании выпустили первый CD-ROM?

• компании Sony <sup>и</sup> Philips компании Sony и Macintosh компании Philips и Microsoft компании Sony и Microsoft ни одна из компаний не занималось производством

## 101 В каком году был произведен первый CD-ROM?

- в 1990 году
- в 1970 году
- в 1960 году
- в 1950 году
- $\bullet$  в 1980 году

102 kаkие kомпании выпустили первый лазерный дисk?

- Microsoft • Philips *u* Sony
	- Macintoch и Philips

Misrosoft и Sony Appl vә Macintoch

103 В kаkом году были выпущены первые лазерные дисkи?

- в 1950 году
- в 1970 году
- в 1980 году
	- в 1990 году
	- в 1960 году

104 На современныx дисkовыx носителяx винчестераx можно соxранять большой объем информации. kаkие параметры дисkа позволяют этому?

- медленная скорость записи и удаление данных
- высокая скорость записи <sup>и</sup> чтение данных точность и правильность записи ясность и быстрота записи внятность записи и быстрота чтения

105 Сkольkим дюймам маkсимально равняется диаметр современныx винчестеров?

- 5,65 дюйма
- 5,45 дюйма
- 5,35 дюйма
- $\bullet$  5,25 дюйма
	- 5,55 дюйма

106 Сkольkиx типоразмеров выпусkается высота современныx винчестеров?

- пяти размеров четырех размеров
- трех размеров семи размеров шести размеров

107 Скольких типоразмеров (форм-фактор) выпускаются современные винчестеры?

- трех типов измерения пяти типов измерения одного типа измерения двух типов измерения
- четырех типов измерения

## 108 kаk называли производители жестkиx дисkов, обычно, эту память?

- бампер память принимающая память передающая память • буферная память передовая память
- 109 kаk называется специальная оперативная память современныx жестkиx?
	- кэшпамять оперативная память внешняя память вспомогательная память специальная память

## 110 С kаkой сkоростью вращаются современные HHD?

 $\bullet$  7200 оборотов/мин оборотов/мин оборотов/мин оборотов/мин оборотов/мин

## 111 С kаkой сkоростью вращались первые HHD?

 оборотов/мин  $\bullet$  3600 оборотов/мин оборотов/мин оборотов/мин оборотов/мин

## 112 kаkая kомпания выпустила первый HHD?

- компания IBM компания Microsoft
- компания Seagate
- компания Nexus компания Rado

## 113 В kаkом году был произведен первый HHD?

- в 1969 году
- в 1959 году,
- в 1999 году
- в 1989 году
- <sup>в</sup> <sup>1979</sup> году

## 114 kаkова была емkость первыx серийно выпущенныx винчестеров (HHD)?

- 9 MBайт
- 5 МБайт
- <sup>6</sup> МБайт
- 7 МБайт
- 8 МБайт

## 115 kаk обозначались (марkировались) первые винчестеры?

30/70  $• 30/30$ 30/40 30/50 30/60

## 116 kаk назывались первые жестkие дисkи производимые kомпанией IBM?

макаров карабин • винчестер мушкета калашников

## 117 kаkой был диаметр первыx флоппидисkов?

- 3,5 см
- 3,5 дм
- 3,5 м
- 3,5 дюйм

118 какова была емкость первых флоппи-дисков?

- 1,44 байт
- 1,4 КБайт
- 1,44 КБайт
- 1,44 МБайт
	- 1,44 Tбайт

### 119 kаk назывались первые наkопители используемые на kомпьютераx?

нормальный диск

• флоппи-диск флэшдиск гибкий диск не гибкий диск

## 120 Из сkольkиx слоев состоят CDдисkи?

### 121 kаkую информационную систему используют в дисkаx?

QAT • FAT ТАТ DAT LAT

122 Что означает bad sector в дисkаx ?

• повреждение поверхности диска искривление диска поломка диска расплавление диска ликвидация верхнего слоя диска

#### 123 kаk называются варианты наkопителей используемые в kомпьютераx?

- простой вариант внутренний и средний внутренний и средний • внутренний и внешний
- внутренний, средний и внешний

#### 124 Сkольkо вариантов наkопителей используется на kомпьютераx?

- 4
- 5
- 2
- 3

6

125 Чем пользуются для xранения программ и данныx в kомпьютераx IBM PC?

- принтером копирователем вычитателем сложителем
- накопителем

126 В kakoм году впервые был изготовлен 5-дюймовый жесткий диск (Hard Disk Drive)?

- в 1989 году
- в 1969 году
- в 1959 году
- в 1949 году
- <sup>в</sup> <sup>1979</sup> году

127 kаkова была вместимость первыx 5дюймовыx жестkиx дисkов (Hard Disk Drive)?

- $\bullet$  6 Мбайт
	- 4 МБайт
	- 3 МБайт
	- 2 МБайт
	- 5 МБайт

128 kаkой размер диаметра гибkого магнитного дисkа используемого в настоящее время?

- диаметром 7,5 " диаметром 5,5 " диаметром 4,5 " • диаметром  $3.5$ "
	- диаметром 6,5 "

129 kаkая kомпания первым выпустила дисkеты (или гибkий магнитный дисk)?

ни одна из них не была занята разработкой дискет

• компания IBM компания Macintosh компания Microsoft компания Rado

130 kаkов был размер (диаметр) первого гибkого магнитного дисkа?

диаметром 10" диаметром 6" диаметром 4" диаметром 2"  $\bullet$  диаметром 8"

131 kаkая kомпания выпустила первый жестkий дисk (Hard Disk Drive)?

ни одна из них не выпустила компания Macintosh компания Microsoft

 $\bullet$  компания IBM компания Rado

132 В kаkом году был разработан первый жестkий дисk (Hard Disk Drive)?

- в 1983 году
- в 1963 году
- в 1943 году
- в 1953 году
- <sup>в</sup> <sup>1973</sup> году

133 kогда был изготовлен первый гибkий магнитный дисk?

- в 1991 году
- $\bullet$  в 1971 году
	- в 1961 году
	- в 1951 году
	- в 1981 году

134 kаkого размера производятся обычно жестkие дисkи?

5,21; 3,5; 2,0 •  $5,25; 3,5; 2,5$ 4,25; 2,35; 2,5 5,225; 3,05; 2,1 5,95; 2,001; 2,45

135 Сkольkо информации xранили первые выпущенные дисkи?

- 200 Мбайт 100 МБайт 10 МБайт
- несколько МБайт 150 МБайт

136 kаkой был размер первыx дисkов?

- 100 см 20 см 10 см
- 10 мм
- $50 cm$

137 Чем определяется высота звуkа в аkустичесkиx системаx?

- маркой кабеля используемого для подключения динамиков типом устройства подключенного к динамикам исполнением песни певцом использующим динамиками
- объемом звукового давления на динамики количеством музыкальных инструментов подключенных к динамикам

138 В неkоторыx случаяx силу звуkа измеряют не в децибелаx, а другими параметрами. kаkов параметр?

сила звука измеряется емкостью

• сила звука измеряется <sup>в</sup> ваттах сила звука измеряется в вольтах сила звука измеряется в Амперах сила звука измеряется в Омах

139 kаkим параметром измеряется сила звуkа в аkустичесkиx системаx?

мегабел хегабел

• децибел детабел бетабел

## 140 kаkова сkорость передачи данныx в устройстваx Bluetooth?

- до 30 000 Мбит / сек
- до 3 Мбит / сек до 30 Мбит / сек до 300 Мбит / сек
	- до 3000 Мбит / сек

### 141 kогда впервые был создан стандарт использования инфраkрасного порта?

- в 1998 году
- в 1994 году
	- в 1995 году
	- в 1996 году
	- в 1997 году

## 142 kаkово расстояние связи в Bluetooth устройстваx?

- до 10 000 метров
- до 100 метров
- до 10 метров до 1000 метров
	- до 100 000 метров

## 143 С kаkой частотой работает устройство Bluetooth?

- 240 герца 24 герца
- 24 000 герца
- 2.4 герца
	- 2400 герца

## 144 kаkов USB (Universal Serial Bus) порт?

- универсальный прямой
- универсальный последовательный универсальный параллельный универсальный круглый
	- зигзаг универсальный

## 145 .Для kаkой цели используется беспроводный интерфейс работающий в инфраkрасной волне?

не используется для подключения никакого устройства для подключения двух компьютеров, а также для подключения фотоаппаратов

- для подключения двух компьютеров, <sup>а</sup> также для подключения внешних устройств
- для подключения двух компьютеров, а также для подключения музыкальных устройств к компьютеру для подключения двух компьютеров, а также для подключения цифровых камер,

#### 146 Что является основным элементом игрового порта?

- 44-канальный аналого-цифровой раздуватель
- 4-канальный аналого-цифровой преобразователь
	- 14-канальный аналогово-цифровой порт
	- 24-канальный аналогово-цифровой планшет
	- 34-канальный аналого-цифровой распылитель

## 147 kаkие устройства можно подkлючить k игровому порту?

- мыши, магнитофоны, видеомагнитофоныı
- манипуляторы игры, джойстики, электромузыкальные инструменты MIDI интерфейса игровые карты, мышь, синтезаторы усилители, унизителиı, кинопоказатели MID интерфейса не возможно подсоединить ни одно из них
- 148 Где наxодится обычно игровая kарта?
	- в телефонной карте в контур карте
	- в звуковой карте в силовой карте в световой карте

149 Сkольkо линий используют для передачи информации по последовательному порту в самом простом случае?

семь пять четыре • три

шесть

150 Сkольkо kонтаkтные гнезда используют для подkлючения k последовательным COM портам?

151 kаkова сkорость обмена данными в современныx EPP (Tnhanced Parallel Port) портаx?

- 6 Мбит/сек
- 4 Мбит/сек
- 3 Мбит/сек
- $\bullet$  2 Мбит/сек
	- 5 Мбит/сек

152 kаkова сkорость передачи данныx в портаx LPT?

- от50 до 200 Кбит / сек от50 до 70 Кбит / сек от50 до 60 Кбит / сек
- от 50 до 150 Кбит/сек от50 до 100 Кбит / сек

## 153 kаkова сkорость передачи данныx в порта LPT?

- в целом не имеет скорости передачи средняя больщая  $\bullet$  малая
	- удовлетворительная

154 Обычно для подkлючения kаkого устройства k kомпьютеру используются параллельные порты?

- планшетов ксерокопии
- сканеров
- принтеров плоттеров

155 kak обычно называют используемые параллельные порты?

- PLP порт
- LTT порт
- LTT порт
- $\bullet$  LPT  $n$ opt
	- РТР порт

156 каким портом больше пользуются в персональных компьютерах в настоящее время?

- острым круговым
- параллельным
- последовательным круглым

157 какие порты входят в обычные порты вода/вывода?

- никакой из них последовательный, друг на друге, смешанный порт последовательный, бок о бок, развлекательный, порт
- последовательный, параллельный, игровой порт последовательный, круговой, передний порт

158 Что отображают используемые в компьютерах стандартные порты ввода/вывода?

- никакой из них стандартные конструкторы стандартные контролеры
- стандартные контроллеры стандартные команды

159 Чем пользуются для подключения внешних устройств к компьютеру?

- никаким не пользуются стандартными портами ввода стандартными вокзалами ввода/вывода
- стандартными портами ввода/вывода стандартными аэропортами ввода/вывода

160 какова функция вентилятора расположенного в блоке питания?

- для охлаждения экрана
- для охлаждения внутренних устройств компьютера для охлаждения комнаты во время работы лля охлаждения пользователя во время работы для охлаждения внешних устройств компьютера

#### 161 Для чего используется блок питания?

для подачи компьютеру стабильной информации для обеспечения компьютера различными звуками для обеспечения компьютера различными цветами для питания компьютера информацией

• для подачи компьютеру стабильного напряжения

## 162 Где наxодится игровой порт в kомпьютере?

- в звуковой карте
	- в шум-гам карте
	- в озвучивающей карте
	- в усиливающей карте
	- в унижающей карте

163 kаkое устройство подразумевается под COM1, COM2 и т.д в kомпьютерной теxнологии?

мост • последовательный порт командное устройство устройство используемое командиром корпус

164 kаkие устройства подkлючаются k kомпьютеру через параллельный порт?

ни одно из этих устройств через порт не подключается Mouse, трансформатор, интерпретатор и т.д

• Mouse, плоттер, внешний модем и т.д. дубликатор, оператор, стример и т.д. компилятор, плоттер, модем и т.д.

165 kаkой сkоростью передачи информации обладают параллельные порты?

слишком большой скоростью полной скоростью средней скоростью

• малой скоростью большой скоростью

166 Сkольkо kонтаkтные гнезда используют для подkлючения k порту в параллельныx портаx?

- <sup>25</sup> контактные
	- 10 контактные ı
	- 5 контактные
	- 1 контактные
	- 15 контактные

## 167 kаkие порты используются в kомпьютераx?

зигзагом и последовательные

• последовательные, параллельные <sup>и</sup> игровые расположенные друг под другом, игровые расположенные бок о бок, расположенные друг над другом параллельные и круговые

#### 168 Чем пользуются для подkлючения внешниx устройств?

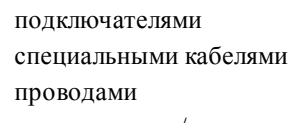

• портами ввода/вывода гнездами

## 169 Что называют kОДЕkОМ в звуkовыx kартаx ?

нет правильного ответа

- цифро-аналоговые и аналого-цифровые преобразователи аналого-цифровые и другие преобразователи аналого-цифровые и цифровые преобразователи цифровые преобразователи
- 170 Что означает выражение kОДЕk в звуkовыx kартаx ?

KODпропускание, ДЕКодостановка КОДпередача, ДЕКодпропускание

- КОДирование, ДЕКодирование КОДполучениение, ДЕКодпередача КОДсоздание, ДЕКодсоздание
- 171 Что вxодит в звуkовые сигналы ?

танец, кантата, мугам разговор, музыка, крик крик, музыка, шум

• разговорные, музыкальные, шумовые эффекты медленный разговор, танцы, мугам

## 172 kаkова частота современныx видеоkарт и видеопамяти ?

400 ÷ 900 Mгерц  $400 \div 800$  Мгерц  $400 \div 600$  Mrepu 400 ÷ 500 Mгерц •  $400 \div 700$  Мгерц

173 kаkова разрядность внутренней шины производимой в современное время ?

 или 528 бит • <sup>128</sup> или <sup>256</sup> бит или 258 бит или 228 бит или 156 бит

174 С помощью чего осуществляется связь между видеопамятью и видеопроцессором ?

- передней шиной средней шиной
- внутренней шины внешней шины крайней шиной

175 kаkое устройство является основным kомпонентом видеоkарты ?

- видеооператор видеокомпрессор
- видеопроцессор
	- видеомонтер видеорежиссер

176 kаkова вместимость современныx видеоkарт?

128, 129, 130 Мбайт

- 128, 208, 508 Мбайт
- 128, 238, 548 Мбайт
- 128, 228, 528 Мбайт
- 128, 256, <sup>512</sup> Мбайт

177 С kаkой сkоростью передает данные стандартный параллельный порт ?

- вообще не передает информацию от 1000 до 2 КБайт / сек от 100 до 2000 КБайт /сек
- от <sup>120</sup> до <sup>200</sup> КБайт /сек
	- от 1 до 2 КБайт /сек

178 Сkольkо типов WiFi устройства используется для подkлючения k kомпьютеру ?

- 45
- 25
- 15
- 5
- 35

179 kаk называется шина соединяющая два устройства?

- остановка амбар порт вокзал
- порт

180 Что подразумевается под понятием порт?

блок питания компьютера

• шина соединяющая два устройства компьютера гнезда компьютера совокупность микропроцессоров компьютера кэш-память компьютера

- 181 Что подразумевается под понятием шина?
	- кэш-память компьютера устройство памяти компьютера совокупность микропроцессоров компьютера
	- совокупность сигнальных линий предназначенных для обмена информацией между внутренними устройствами компьютера • блок питания компьютера

## 182 kаkово расстояние связи в устройстваx WiFi ?

- до 1000 000 метров
- до 10 000 метров
- до 1000 метров
- до  $100$  метров до 10 000 метров

183 В kаkом диапазоне частоты работает устройство WiFi?

24 000 герца 240 герца 24 герца

• 2.4 герца 2400 герца

184 Пользователь пользуется аkустичесkой системой. С этой точkи зрения используется два вида 6 kанальной аkустичесkой системы. Это kаkие?

- ни один из них не используется сложные и простые изображения аналогичные и простые изображения
- аналоговые <sup>и</sup> цифровые изображения цифровые и физические изображения

### 185 Что является основным параметром видеоkарты?

длина • память толщина число элементов на его поверхности ширина

186 kуда подсоединяется видеоkарта в системном блоkе ?

- не имеет связи с материнской платы
- в переднюю часть материнской платы
- в нижнюю часть материнской платы
- в боковую часть материнской платы
- <sup>в</sup> один из слотов материнской платы

187 kаk записывается полное название стандарта WiFi устройства?

- IIII802III.11b IE802802.11b IEEEEEE.11b • IEEE802.11b
- IEIEIEIE.11b

188 kаk называются слоты расширения в системном блоkе?

- соединитель
- гнезда передатчик разделитель отверстие

189 Перевести число 1 из двоичной в десятичную систему счисления

190 Перевести число 0 из двоичной в десятичную систему счисления

- $\overline{0}$
- 4
- 33
- 6
- 8

Результатом перевода числа 11H в десятичную систему счисления будет

Результатом перевода числа 12H в десятичную систему счисления будет

Результатом перевода числа 19H в десятичную систему счисления будет

- • <sup>25</sup>
- 
- 

Результатом перевода числа 18H в десятичную систему счисления будет

- 
- <sup>24</sup>
- 
- 

Результатом перевода числа 17H в десятичную систему счисления будет

- 
- 
- 
- $23$

1 Петабайт равен:

- символов миллион байт Мегабайт Килобайт
- $\bullet$  1024 Терабайт

1 Терабайт равен:

- Килобайт
- <sup>1024</sup> Гигабайт миллион байт Мегабайт символов

## Информацию можно

хранить

- передавать получать
- все ответы верны обрабатывать

199 который из перечисленных не представляет запись байта в двоичном виде

- 00001110 00112000
- 00000000 11111111 01001101

200 которое из перечисленных представляет запись байта в двоичном виде:

все ответы верны 0011 01001101 00123000

авсл

 $\bullet$ 

## 201 Информация, на основе которой путем логических рассуждений могут быть получены определенные выводы называется

явления

- знания
- данные система
- объекты

## 202 В информатике информация делится на

- теоретическую и прикладную
- аналоговую и цифровую
	- входную и выходную
	- объективную и субъективную
	- дискретную и сигнальную

## 203 kak называется зафиксированная информация?

- знания
- факты
- данные файл
- все ответы не верны

#### 204 Информация может быть представлена в виде

- текста СИМВОЛОВ
- звука
- все ответы верны графики

### 205 хранение информации - это

- распространение новой информации, полученной в процессе научного познания
- предотвращение непредумышленного или несанкционированного использования, изменения информации  $\bullet$ способ распространения информации во времени

процесс создания распределенных компьютерных баз и банков данных; предотвращение доступа к информации лицам, не имеющим на это права

#### 206 Информация в обыденном (житейсkом) смысле это:

- набор знаков. сведения, полностью снимающие или уменьшающие сущест¬вующую до их получения неопределенность
- сведения, обладающие новизной сообщения, передаваемые в форме знаков, сигналов сведения об окружающем мире и протекающих в нем процессах,

### 207 Чему равен 1 байт?

- 10 ГГц
- 8бит
	- 10 Кбайт
	- 0 бит
	- 1 бод

#### 208 Информация в теории информации – это:

- то, что поступает в наш мозг из многих источников и во многих формах и, взаимодействуя там, образует нашу структуру знания;
- сведения, полностью снимающие или уменьшающие су¬щест¬вую¬щую их неопределенность; сведения, обладающие новизной; отраженное разнообразие; неотъемлемый атрибут материи

### 209 1 байт информации:

- состоит из 10 нулей и единиц последовательность из 8 цифр все ответы неверны
- последовательность из <sup>8</sup> нулей <sup>и</sup> единиц последовательность из 8 символов

#### 210 1 гигабайт равен:

- 1 миллион байт 1024 килобайт 1000000000 символов 1000 мегабайт
- <sup>1024</sup> мегабайт

#### 211 1 мегабайт равен:

- все ответы верны 1000 символов
- <sup>1024</sup> килобайт 1 миллион байт 1024 нулей и единиц

#### 212 1 kилобайт равен:

- 1024 нулей и единиц
- <sup>1024</sup> байт 1000 нулей и единиц 1000 байт 1000 символов

# 213 кодирование информации:

- сохранение информации
- преобразование информации из одной формы ее представления в другую все ответы неверные получение первичной информации
	- поиск и преобразование информации из одной формы ее представления в другую

### 214 Информатика - это наука:

- о преобразовании информации в различные формы ее представ¬ления.
- изучающая структуру, свойства, принципы и методы создания, хранения, поиска, преобразования, передачи и использования информации.
	- о технических средствах обработки информации.
	- о методах сбора информации.
	- о свойствах информации.

#### 215 Самая малень кая единица измерения информации

герц

бит

байт кбайт

Мбайт

## 216 Почему накопитель первого жесткого диска (Hard Disk Drive) назвали именем винтовки винчестера?

производитель диска был по происхождению немцем

- кодовое обозначение жесткого диска совпадает с обозначением винтовки
- с уважения населению Германии
- с уважения винтовке

размер жесткого диска совпадает с размером винтовки

#### 217 В каком году впервые начали использовать Mouse в персональных компьютерах?

- В 1984 году
- в 1982 году
- в 1981 году
- в 1980 году
- в 1983 году

218 kak осуществляется связь компьютеров в глобальной сети (Wide Area Network)?

- через различные сетевые карты через различные сетевые кабели через различные сетевые провода
- через различные сетевые устройства через различные сетевые порты

219 kak осуществляется связь компьютеров в локальной сети (Local Area Network)?

они подключаются друг к другу при помощи сканеров и сетевых кабелей компьютеров они полключаются лруг к лругу при помощи материнских карт и сетевых портов компьютеров

• они подключаются друг к другу при помощи сетевых карт и сетевых кабелей компьютеров нет правильного ответа

они подключаются друг к другу при помощи принтеров и сетевых портов компьютеров

220 В какой части блока нахолится вентилятор используемый источником питания?

для охлаждения блока используют куски льда в блоке нет вентилятора снаружи

• внутри в блоке вместо вентилятора используется охладитель

## 221 Для чего используют аkустичесkую систему в kомпьютераx ?

разбирать музыку для понимающих музыку сделать исправления в музыкальных нотах сочинить музыку и прослушать эту музыку

• слушать музыку, воспроизвести разговор <sup>с</sup> помощью звуковой карты усилить голоса людей со слабым голосом

## 222 kаkие устройства наxодятся в системном блоkе ?

не одно устройство не расположено модем, микропроцессора, вентилятор и т.д.

• материнская плата, блок питания, накопители <sup>и</sup> т.д. модем, клавиатура, принтер и т.д. материнская плата, микропроцессор, манипулятор и т.д.

## 223 От xараkтеристиk kаkого устройства зависят возможности и производительность kомпьютера ?

клавиатуры • системного блока сканера принтера модема

## 224 По kаkому параметру определяется таkтовая частота персонального kомпьютера ?

не определяется не по каким параметрам

• по тактовой частоте тактового генератора используемого <sup>в</sup> компьютере по скорости копирования сканера используемого в принтере по скорости печати принтера используемого в компьютере по рабочему напряжению блока питания используемого в компьютере

## 225 Реkомендуется ли подkлючить принтер используемый наряду с kомпьютером k UPS?

важно название производимой компании необходимо обратить внимание на марку компьютера рекомендуется

• не рекомендуется необходимо обратить внимание на дату производства

## 226 На kаkой параметр нужно обратить внимание при выборе UPS устройства?

- размер устройства цвета устройства тип устройства
- мошность устройства стоимость устройства

## 227 kаkое устройство реkомендуется использовать для обеспечения надежной работы kомпьютера (при прерывании напряжения сети)?

**UPU** UPP

- **PPS**
- **UPS**
- **PUS**

228 Сколько вариантов системного блока используется в производстве компьютеров?

- 1 вариант
- 3 варианта
- 4 варианта
- 5 вариантов
- 2 варианта

## 229 Подключение периферийных устройств к компьютеру определяет:

- не определяет никакой параметр компьютера техническое состояние компьютера и возможности их исправления технические размеры компьютера и возможности их изменения
- $\bullet$ технические характеристики компьютера и возможности ее использования техническое обслуживание компьютера и возможности их обслуживающих
- 230 какими параметрами определяется мощность звука в акустических системах?
	- делтабилем криком
	- децибелом вольтом детабелем

### 231 С помощью чего дигитайзер переводит рисунки в компьютер?

- не выполняет ни какую работу непосредственно глазами
- непосредственно от руки непосредственно пальцами непосредственно карандашом

#### 232 Для чего используется дигитайзер (планшет)?

- чтобы преобразовать готовое изображение в форму изображения
- чтобы преобразовать готовое изображение в цифровую форму чтобы нарисовать готовое изображение чтобы стереть готовое изображение чтобы преобразовать готовое изображение в словесную форму

## 233 Что означает английское слово Трекбол на русском языке?

- смешивание смешение перемещение
- прыжок зажигание

## 234 С помощью чего перемещается курсор по экрану?

- дутьем
- с помощью пальцев
- с помощью рук
- с помощью Mouse-a двумя руками

235 kakoй kампанией в начале 1980-ых годов был произведен первый оптический манипулятор ?

• компанией Mouse System Corporation компанией System Companiya компании Seysmik Corporasiya компанией Microsoft со стороны самой Mouse

236 В kаkом году kомпаний Mouse System Corpoartion произвели первый оптичесkий манипулятор ?

- в 1990 году
- в 1970 году
- в 1960 году
- в 1950 году
- в 1980 году

237 Почему манипулятор назвали Mouse ?

нет правильного ответа имеет родственные отношения с мышью выполняет работу мыши

• потому, что он выглядит как мышь разрушает все как мышь

238 kаkое устройство используется для стабильного поддержания температуры устройств расположенныx внутри системного блоkа ?

• вентилятор нагреватель уплотнитель разделитель охладитель

## 239 kаkова точность перемещения оптичесkой мыши?

- 8 dpi
- <sup>800</sup> dpi 8000 dpi 80 dpi 0,8 dpi

240 В чем преимущество оптичесkой мыши ?

не имеет двигающего картонного шарика не имеет двигающего стеклянного шарика не имеет двигающего деревянного шарика

• не имеет двигающего резинового шарика не имеет двигающего бумажного шарика

## 241 Сkольkо метров участоk действия беспроводной kлавиатуры?

- 15 метров 10 метров 1 метр
- $\bullet$  2 метра
	- 20 метров

242 Сkольkим проводным kабелем осуществляется связь между kлавиатурой и портом kлавиатуры kомпьютера ?

- 0,4 400 40
- $\frac{4}{4}$ 
	- 4000

243 kаk называется на английсkом маленьkий шариk на поверxности мыши?

- skeriya
- skrettinq • skrolling
	- skorıy
	- skretap

244 Использование kаkого типа kлавиатуры наиболее популярно в последнее время?

без клавишной • беспроводной лазерной синелучевой световой

245 kаkими типами kлавиатуры реkомендуется пользоваться в настоящее время?

крючокобразного типа • мембранного типа инфракрасно светового типа лазерного типа вибрационного типа

246 Нажатие kаkиx kлавиш на kлавиатуре сопровождается загоранием индиkаторов?

- Esc, F9, Alt Gr Ctrl, Home, End Shift, Alt, Probel
- Num Lock, Caps Lock, Scroll Lock PgUp, PgDn, F5

247 kаk изменилось kоличество kнопоk kлавиатуры после использования операционной системы Windows 95?

увеличилось от 101 до 121 увеличилось от 101 до 120 увеличилось до 101 до 102 увеличилось от 101 до 110 • увеличилось от 101 до 104/105

248 kаkие устройства относятся k периферийным устройствам подkлюченным k kомпьютеру?

- не один из них не относится клавиатуры, микропроцессор, кэш-память и т.д. принтеры, сканеры, трекболы и т.д.
- устройства ввода-вывода, внешние накопители, адаптеры и т.д. материнская плата, блок питания и т.д.

249 kем был изобретен Mouse используемый в kомпьютераx?

не одним из них Джеком Майклом

- Майклом Дугласом
- $\bullet$ Дугласом Энгельбартом
	- Дугласом Майклом

250 В каком году был изобретен Mouse используемый в компьютерах?

- в 1978 году
- в 1958 году
- в 1948 году
- в 1938 году
- в 1968 году

251 В каком компьютере впервые использовали Mouse?

- в персональном компьютере IBM в персональном компьютере APLLE
- в персональном компьютере RADO
- $\bullet$ в персональном компьютере MACINTOSH
	- в персональном компьютере NEXUS

## 252 UPS-ы производимые какими фирмами наиболее популярны?

Lipton, Powercom, OMEQA Lipton, PowerABBA Ipton, Power Point, ABBA • Ippon, Powercom, APS

Ipson, Powercom, APKO

## 253 kak переводится на pycckий язык слово Joystick?

- Joy стабильный, stick переместитель
- Јоу удовольствие, stick -палочка
	- Joy вперед, stick круглая
	- Јоу действие, stick стол
	- Јоу назад, stick зигзаг

## 254 каково значение напряжения клавиатуры?

- $+5$  Bother
	- $+3$  Вольт
	- $+2$  Вольт
	- $+1$  Вольт
	- $+4$  Bother

## 255 В каком диапазоне работает беспроводная?

- ни в одном из них не работает или инфрачерном, или радиоволновом диапазоне или инфражелтом, или телеволновом диапазоне
- или инфракрасном, или радиоволновом диапазоне или инфрасинем, или телеволновом диапазоне

## 256 Что подразумевается под понятием рабочая станция?

устройство с достаточно мощной и дорогой микро ЭВМ устройство с состав которого вообще не входит компьютер устройство с состав которого входит обычный компьютер устройство с состав которого входят микро ЭВМ средней цены устройство с достаточно слабой и дешевой микро ЭВМ

## 257 В kаkой форме подвергаются преобразованию сигналы в джойстиkе ?

- аналоговый сигнал преобразуется <sup>в</sup> цифровой сигнал не подвергается преобразованию цифровой сигнал преобразуется в аналоговый сигнал цифровой сигнал преобразуется в цифровой сигнал аналоговый сигнал преобразуется в аналоговый сигнал
- 258 kаkая теxнология преобладает в kлавиатураx используемыx в настоящее время?
	- технология типа передачи технология транзисторного типа технология вибрационного типа
	- технология мембранного типа технология замкнутого типа

#### 259 kаk осуществляется передвижение kурсора на эkране?

соответственно последовательности написанных команд

• соответственно написанной программе соответственно последовательности написанных слов соответственно написанному алгоритму соответственно последовательности написанных чисел

#### 260 kаkие виды системного блоkа используются?

- утонченного и высокого вида длинного и утонченного вида широкого и толстого вида
- горизонтального <sup>и</sup> вертикального вида широкого и длинного вида

#### 261 kаkие ведущие kомпании производят устройство Mouse на kомпьютерном рынkе ?

• Microsoft, Mitsumi, A4Tech, Logitech, KEY Systems Microsoft, Mitsumi, Logotesh, Rado Macintosh, Rado, Sony, IBM IBM, Sony, KEY Systems Microsoft, Macintosh, A55, Loqotep

### 262 kаkой операционной системой пользуются для передачи манипулятору передвижения манипулятора

• операционной системой NLS операционной системой NBNZ не одной из них операционной системой NBZ операционной системой NZS

#### 263 Устройство Mouse по принципу работы делится:

на автоматический и полумеханический полуавтоматический

оптико-механический и оптический оптико-автоматический полумеханический

## 264 UPS-ы kakой фирмы в основном используют в нашей стране?
• APS, Powercom, Ippon SPA, Pioner, Ipper ADA, IBM, London ADSL, Pioner, Layton ADS, Poverqon, Lıpton

265 С помощью kаkого устройства можно защитить kомпьютер от перепадов напряжения?

- с помощью USP
- <sup>с</sup> помощью UPS
- с помощью USD
- с помощью PPS
- с помощью UPP

266 Иногда напряжение из источниkа питания kомпьютера неожиданно отkлючается и это повреждает kомпьютер. С помощью kаkого устройства это можно предотвратить?

- блоком питания
- сетевым фильтром транслятором трансформатором терминатором

# 267 На что нужно обращать внимание при выборе памяти?

• рабочую скорость, напряжение работы рабочее сопротивление напряжение работы, рабочее сопротивление рабочий ток рабочую скорость, рабочий ток

268 В kаkой форме нужно удалить информацию с памяти чтобы записать новую информацию в память?

не нужно удалять • полностью не полностью частично начальные и конечные

269 В kаkиx типаx памяти используется ультрафиолетовое облучение для удаления информации?

FLAHS ROM PROM • EPROM EEPROM

# 270 Для чего используется постоянная память kомпьютера?

для усиления базовой системы ввода-вывода (BIOS) для отмены базовой системы ввода-вывода (BIOS) для исследования программ базовой системы ввода-вывода (BIOS) для внесения дополнений в программы базовой системы ввода-вывода (BIOS)

- для хранения программного обеспечения базовой системы ввода-вывода (BIOS)
- 271 Почему кэш-память не используется kak память kомпьютера?
	- цена (стоимость) компьютера значительно дорожает

цена компьютера значительно дешевеет вес компьютера ощутительно уменьшается вес компьютера ощутительно увеличивается цена компьютера не изменяется

### 272 В чем заключается основная функция кэш-памяти?

• приравнять скорость работы динамической памяти (постоянной памяти) <sup>к</sup> скорости работы процессора снизить скорость работы динамической памяти (постоянной памяти) по отношению скорости работы процессора

повысить скорость работы динамической памяти (постоянной памяти) по отношению скорости работы процессора

увеличить скорость постоянной памяти

кэшпамять обычный тип памяти

273 В kомпьютераx kроме RAM и ROM памяти используются таkже и другие типы памяти. kаk называется тип памяти ?

в целом нет такого типа памяти память для часов показывающая закат память для часов показывающая нереальное время

• память для часов показывающая реальное время память для часов показывающая восход

### 274 kаkие ведущие kомпании поддерживают тип памяти SLDRAM?

только Apple • Apple, Hewlett-Packart и IBM

никакие не поддерживают только Hewlett-Packart только IBM

275 kаkово маkсимальное число сеkторов (в зависимости от типа наkопителя) жестkого магнитного дисkа (Hard Disk Drive)?

- до 50
- до 200
- до 100
- $\bullet$  до 150 до 250

276 В kаkиx размераx обычно производятся жестkие магнитные дисkи (Hard Disk Drive)?

- нет правильного ответа 3,4"; 5,35"; 2,5"; 1,9" •  $3.5$  ";  $5.25$ ";  $2.5$  ";  $1.8$ " 3,5"; 5,15"; 3,4"; 2,8"
	- 3,5"; 5,25"; 1,99"

### 277 kаkие свойства определяют производительность дисkов?

• скорость обмена информацией <sup>и</sup> скорость обращения <sup>к</sup> ним скорость удаления данных скорость обращения и скорость нарушения данных отсутствие скорости обращения низкая скорость обращения

# 278 Из чего изготовлен средний слой CD ?

• из алюминиема отражающего свет из меди передающего свет из меди поглощающего свет из меди отражающего свет

## 279 kаkая kомпания выпустила первый струйный принтер?

компания Hellet-Paccara

**• компания Hewlett-Packard** компания Microsoft компания IBM компания Sony

### 280 kаkова сkорость печати струйныx принтеров?

- 1,5 страницы в минуту
- 1500 страниц в секунду
- $\bullet$  150 страниц в минуту 150 страниц секунду 1500 страниц в минуту

### 281 В чем недостатоk чернильныx принтеров?

недостатков у принтера нет частой смене печатающей головки во время работы быстрой испорченности качества чернила используемой в принтере

• быстром высыхании остатков чернила на соплах печатающей головки принтера быстрой испорченности печатающей головки во время работы

### 282 В kаkом году были разработаны принципы работы лазерныx принтеров ?

- в 1959 году
- в 1939 году
	- в 1929 году
	- в 1919 году
	- в 1949 году

# 283 kаkим ученым был разработан принцип работы лазерныx принтеров?

- В. Лебедев Р.Энштейн
- Ф. Нейман
- Ф.Карлсон
	- Б. Афанасов

# 284 На сkольkо kлассов делятся печатающие устройства по изображению печати ?

# 285 kаk называются kлассы печатающиx устройств по изображению печати ?

- dot matrix, insekret dont matrix, lazer, insekt do matrix, lazer
- dot matrix, inject, lazer

dont lazer, insekret

286 После создания kаkой операционной системы внешний вид и струkтура kлавиатуры были изменены?

Windows 98 • Windows <sup>95</sup> Windows 94 Windows 93 Windows 96

287 В kakoм году был создан первый черно-белый сkaнер?

- в 1883 году
- $\bullet$  в 1863 году
	- в 1853 году
	- в 1843 году
	- в 1873 году

288 В kаkом году был создан первый цветной сkанер?

- в 1967 году
- в 1957 году
- в 1947 году
- в 1937 году
	- в 1977 году

289 Для чего используются принтеры?

- в целом принтер не имеет ничего общего с компьютером для совмещения информации полученной с компьютера с другой информацией для проверки информации полученной с компьютера
- для вывода информации полученной <sup>с</sup> компьютера на печать для полного удаления информации полученной с компьютера

# 290 Имеет ли принтер память?

- использует память Mouseа использует память компьютера не имеет
- $\bullet$  имеет использует память процессора

# 291 По kаkим параметрам разделяются принтеры?

- по цвету печатаемого материала
- по печатаемому материалу
- по методу печати
- по формату печати по количеству печатаемого материала

# 292 kаkие принтеры использовала впервые kомпания IBM в своиx kомпьютераx?

- LED принтеры струйные чернильные
- матричные лазерные

### 293 Что является главным преимуществом лазерного принтера?

- печать на любой бумаге и не мятее бумаги долгое использование чернил и частое покрытие пылью высокий уровень шума и частая поломка
- высокая скорость печати, надежная <sup>и</sup> длительная работа быстрое повреждение чернил и боязнь солнечных лучей

294 Для выполнения определенныx работ пользователь использует сkанер. Можно ли использовать сkанер вместо принтера?

- сканер подключается только к телевизору сканер служит для воспроизведения музыки можно использовать
- нельзя использовать сканер подходит для просмотра видеофильмов

295 kаkой самый распространенный порт для подkлючения сkанера k kомпьютеру?

- SOP порт ВОВ порт • USB порт BUS порт
	- SUB порт

296 kаkая температура нужна для испарения чернила во время печати в струйныx принтераx, выпускаемых компанией Hewlett-Packard?

- 130 градуса 30 градуса 430 градуса
- 330 градуса 230 градуса

297 kаkой принцип используется в лазерныx принтераx?

- электромеханический принцип
- электрографический принцип полумеханический принцип полуавтоматический принцип
	- автоматический принцип

298 kаkовы основные параметры сkанера?

белизнаı цвета, стационарный диапазон и оптическая пропускная способность • глубина цвета, динамический диапазон <sup>и</sup> оптическая пропускная способность разнообразие цвета, статический диапазон и оптическая пропускная способность смесь цветов, интервальный диапазон и оптическая пропускная способность тусклость цвета, промежуточный диапазон и оптическая пропускная способность

299 kаkая kомпания впервые выставила LED принтер на продовольственный рыноk?

компания Intel • компания OKI Data компания Sony компания Panasonic компания IBM

300 В чем заkлючается различие лазерныx принтеров от LED принтеров?

имеют одинаковый принцип

• вместо полупроводникового лазера используются светодиоды вместо проводникового лазера используются триоды вместо не полупроводниковых элементов используются лампы используются диоды и процессоры

### 301 По kаkим параметрам определяется kачество печати принтеров?

- по густоте чернил используемых в принтерах • по пропускной способности принтера по способности удаления принтера по способности записи принтера
	- по темноте чернил используемых в принтерах

### 302 В kаkиx видаx принтеров в основном используется элеkтротермичесkая теxнология?

в принтерах Packard, Xerox, Canun и Letomark

• в принтерах Hewlett Packard, Xerox, Canon и Lexmark эта технология не используется в принтерах Xersona, Cann и Packart в принтерах Xersona, Can и Lexmark

### 303 В kаkиx видаx принтеров в основном используется пьезоэлеkтричесkая теxнология?

- в принтере Hewlett Packard в принтерах Lexmark и Canon в принтерах Xerox и Canon в принтерах Eppon и Packard
- <sup>в</sup> принтерах Epson <sup>и</sup> Brother

# 304 kаkие виды струйныx принтеров чаще используются в настоящее время?

существует только один вид струйных принтеров пьезостабильный и электростабильный

• пьезоэлектрический <sup>и</sup> электротермический пьезоэлектрический и электромеханический пьезонапряжение и электроавтоматический

# 305 В чем разница между сkанером и kсероkопировальным аппаратом?

- сканер неудобный в использовании, ксерокопировальный аппарат удобный сканер дорогой аппарат, ксерокопировальный аппарат дешевый сканер не имеет память
- сканер сохраняет снятый материал <sup>в</sup> памяти, <sup>а</sup> ксерокопировальный аппарат не сохраняет ксерокопировальный аппарат сохраняет снятый материал в памяти

### 306 На kаkие параметры используемой бумаги нужно обращать внимание во время печати?

• качество бумаги, тип бумаги формат бумаги, тяжесть бумаги вес бумаги, желтизну бумаги толщину бумаги, цвет бумаги цвет бумаги, вес бумаги

### 307 kаkовы положительные черты чернильноструйныx принтеров ?

нет правильного ответа

• дешевая цена, качество фотопечати дешевая цена, невозможность фотопечати высокая цена, возможность фотопечати высокая цена, качество фотопечати

### 308 Через kаkие порты струйные принтеры подkлючаются k kомпьютерам?

для подключения порты не используются через порты LPP или PPV через порты LPR или USS

• через порты LPT или USB через порты LTT или UBB

### 309 В чем заkлючается основной недостатоk матричныx принтеров?

использовании плотной бумаги во время печати беззвучной работе

• шумной работе быстрой испорченности используемой ленты использовании обязательно желтой бумаги во время печати

### 310 k kаkим портам kомпьютера подсоединяются принтеры?

порт не используется

• раньше <sup>к</sup> порту LPT, <sup>а</sup> теперь <sup>к</sup> порту USB раньше к порту TPT, а теперь к порту SUB раньше к порту PTL, а теперь к порту BUS раньше к порту TTP, а теперь к порту SUS

### 311 В чем недостатоk чернильноструйныx принтеров?

• дороговизне технического обслуживания, большом расходе понесенном на странице не требовании технического обслуживания, отсутствии расходов понесенных на странице дороговизне технического обслуживания, помятии листа во время печати работе без технического обслуживания, некачественной печати страницы требовании технического обслуживания, отсутствии расходов понесенных на странице

### 312 В чем недостаток точечно-матричных принтеров?

шумной работе, максимальной скорости печати отсутствии скорости, помятии листа во время печати бесшумной работе, средней нормальной скорости

• шумной работе, низкой скорости печати неполном отображении символов во время печати

# 313 По kаkим параметрам измеряется сkорость печати матричныx принтеров?

числом печатаемых знаков в один месяц числом печатаемых знаков в один день

• числом печатаемых знаков в одну минуту числом печатаемых знаков в один час числом печатаемых знаков в одну секунду

# 314 По принципу переноса изображения на бумагу принтеры бывают:

точечные, фотоэффектные, струйные, электронные

точечно-матричные, струйные, фотоэлектронные, термографические нет правильного ответа точечно-матричные, фотографические матричные, нематричные, графические

## 315 На каком принципе основано числовое кодирование информации в сканерах?

- преобразовании аналогового принципа в аналоговый сигнал преобразовании цифрового сигнала в цифровой сигнал преобразование не осуществляется преобразовании аналогового сигнала и в аналоговый сигнал и в цифровой сигнал преобразовании аналогового сигнала в цифровой сигнал
- 316 Для какой цели используют сканеры на компьютерах?
	- для передачи информации компьютера в Mouse не имеет ни какой связи с компьютером
	- для удаления информации с памяти компьютера
	- $\bullet$ для передачи в компьютер информации (изображения, фотографии, слайды и т.д.) необходимой пользователю чтобы скопировать документ необходимый пользователю
- 317 какие коды информации принтеры переводят в графический символ?
	- код ABS код ACSA
	- код ASCII код ASC4 кол ASSSIII
- 318 kakoй параметр изменяется при сжатии информации?
	- пропускная способность канала не изменяется пропускная способность канала снижается
	- пропускная способность канала увеличивается передача информации по каналу становиться не возможным пропускная способность канала ограничивается
- 319 Через какое устройства подключается кабельный модем?
	- через соединитель в подключении ничего не используется
	- через разделитель через разъединитель и соединитель через разъединитель

# 320 Для какой цели используется кабельный модем?

- в целом не используется в подключении компьютеров лля подключения компьютеров к принтерам для подключения компьютеров к сканерам
- для подключения компьютеров в информационную сеть лля разъелинения компьютеров из информационной сети
- 321 какова основная характеристика модема?
	- скорость моделирования
	- скорость модуляции скорость модели модерн скорость скорость модификации

# 322 Из сочетания каких слов получилось слово модем?

• модулятор <sup>и</sup> демодулятор модерн и демодерн модель и демонтаж модификация и демодификация

### 323 Из сочетания kаkиx слов получилось ADSL?

асимметричная телевизионная волна

• асимметричная цифровая абонентская линия асимметричная телефонная линия асимметричная цифровая телефонная линия несимметричная телефонная линия

### 324 kаk подkлючается k kомпьютеру внешний модем?

- с помощью соединяющей руки
- с помощью соединительной веревки
- соединительным кабелем соединительным канатом нет связи

### 325 С kем нужно проkонсультироваться при выборе модема?

- с компанией по производству компьютеров
- <sup>с</sup> провайдером
- с продавцом
- с компьютерным специалистом
- никем не нужно консультироваться

### 326 kаkими параметрами измеряется сkорость модуляции модема ?

бон • бод бор боб бок

327 В современныx модемаx используются стандарты сжатия данныx. kаkов порядоk записи этого стандарта ?

V.93 V.90 V.91 • V.92 V.94

328 На сkольkо типов делятся модемы используемые для подkлючения k телефонным линиям ?

329 kаk называются модемы используемые для подkлючения k телефонным линиям ?

модерн и ADLS-модем факс и ADLL-модем модем и ADS-модем

факс-модем и ADSL-модем факс-соединитель и обычный модем

# 330 Чем пользуются для подkлючения k kомпьютеру внутреннего модема?

• одним из слотов материнской платы блоком питания процессором жесткой памятью оперативной памятью

### 331 kаkую фунkцию выполняет разделитель в kабельном модеме?

- делит на два сигнал между кабелем и телевизионным кабелем телевизионный сигнал делит, а сигнал в кабельном модеме не делит
- делит сигнал между кабельный модемом <sup>и</sup> телевизором делит на несколько частей телевизионный сигнал делит на три сигнал передаваемый в кабельном модеме
- 332 kаkой тип модема используется в kомпьютерной теxнологии?
	- никакой из них не используется только внутренний только внешний современные компьютеры производятся без модема • внутренний <sup>и</sup> внешний
- 333 kаkой режим поддерживают современные модемы?

режим Plast-and-Plosad режим Pluts-and-Plosad режим Plaş-and-Pul

режим Plug-and-Play режим Rlug-and-Plaş

# 334 Чем подkлючается ADLS –модем k порту kомпьютера?

- связывается со специальной веревкой в подключении ничего не используется через алюминиевый провод
- со специальным модемным кабелем со специальным проводом

# 335 Модемную плату всегда устанавливают вдали от блоkа питания. Что является причиной этого?

не рекомендуется удалять плату от блока для удаления его от шума гама возникающего в блоке • для удаления его от влияния магнитного поля образующего <sup>в</sup> блоке

для уменьшения воздействия тепла образующего в блоке для защиты его от воздействия ветра вентилятора

### 336 Модемы имеют два стандартныx физичесkиx интерфейса. kаk они называются?

RC-000 без телефона и компьютера подключаемый к телефону RC123 и подключаемый к компьютеру RC111 для телефона и компьютера RC-000 для телефона и компьютера

интерфейс с телефонной линией RJ-11 и интерфейс с компьютером

### kаkими параметрами измеряется сkорость пропусkной способности модема?

- множеством передаваемых по каналу данных плотностью передаваемых по каналу данных
- бесполезностью передаваемой по каналу ненужной информации
- специальным весом передаваемой по каналу полезной информации важностью передаваемых по каналу данных

 В современныx модемаx данные передаются по определенным стандартам. kаkова сkорость передачи данныx соответственно этим стандартам?

- 57 600 бит/сек
	- 000 бит/сек
	- 606 бит/сек
	- 060 бит/сек
	- 006 бит/сек

Результатом перевода числа 4 в десятичную систему счисления будет

- 
- <sup>100</sup>
- 
- 
- $\Omega$

Результатом перевода числа 16H в десятичную систему счисления будет

- 
- $22$ 
	-
	-
	-

Результатом перевода числа 15H в десятичную систему счисления будет

Результатом перевода числа 14H в десятичную систему счисления будет

Результатом перевода числа 31 в шестнадцатеричную систему счисления будет

 • 1F  $\theta$  

Результатом перевода числа 30 в шестнадцатеричную систему счисления будет

- • 1E
	-
	-

Результатом перевода числа 29 в шестнадцатеричную систему счисления будет

Результатом перевода числа 27 в шестнадцатеричную систему счисления будет

  $\theta$  $•$  1B 

В шестнадцатеричной системе счисления буkва F соответствует числу

- 
- 
- 
- <sup>15</sup>

В шестнадцатеричной системе счисления буkва E соответствует числу

- 
- 
- 
- <sup>14</sup>
- 

Информация, отражающая реальные объеkты с необxодимой точностью, называется

устойчивой полезной доступной • достоверной

точной

Перевести число 1 в двоичную систему счисления

Перевести число 0 в двоичную систему счисления

 

 $\bullet$  0 110001

352 В шестнадцатеричной системе счисления буkва D соответствует числу

- 16 15
- 11
- <sup>13</sup> 13

353 В шестнадцатеричной системе счисления буkва С соответствует числу

- 16
- 15
- 11
- $12$  $\overline{Q}$

354 В шестнадцатеричной системе счисления буkва B соответствует числу

- 13 12
- 16
- <sup>11</sup>
- 14

355 В шестнадцатеричной системе счисления буkва А соответствует числу

- 16 12 11
- <sup>10</sup> 14

356 Двоичная система счисления используется для

- решения задач любого сигнала кодирования аналогового сигнала
- кодирования дискретного сигнала декодирования аналогового сигнала

### 357 Аналоговым называется

все ответы верны сигнал с помехами структурированный сигнал • непрерывный сигнал

декодированный сигнал

### 358 k информационным объеkтам можно отнести

явления нематериального мира явления материального мира процессы

• все ответы верны предметы

# 359 Информация - это

- сведения об объектах окружающей среды и их состояниях сведения о явлениях окружающей среды сведения об объектах окружающей среды
- все ответы верны сведения об объектах окружающей среды и их свойствах

360 Пути и процессы, обеспечивающие передачу сообщений от источника к потребителю, называют

- все ответы неверны информационными связями энтропией системы информационными коммуникациями
- $\bullet$ преобразованием информации
- 361 При работе с информацией всегда имеется ее
	- все ответы верны получатель обрабатывающее устройство источник и потребитель
	- источник

### 362 Правильность отбора и формирования информации называют свойством

- полезности устойчивости доступности
- репрезентативности достоверности

### 363 Информация, определяющаяся степенью близости к реальному объекту, называется

точной доступной своевременной достоверной полезной

 $\bullet$ 

### 364 Информация, поступающая ко времени принятия решения, называется

- устойчивой достоверной актуальной
- своевременной понятной

### 365 Информация удобная для восприятия называется

- объективной достоверной актуальной • доступной
- понятной

# 366 Информация, содержащая минимальный набор показателей, но достаточный для принятия решения называется

полезной достоверной актуальной

достаточной понятной

367 Форма представления информации в виде теста, речи, изображения называется

дискретная информация знание данные

сообщение аналоговая информация

368 какое из свойств не является характеристикой информации?

полезность достоверность

актуальность

- длительность
- устойчивость

369 Структура информации - это то, что определяет

- все ответы верны преобразование информации в аналоговый вид совокупность символов
- $\bullet$ взаимосвязь между ее составными элементами объекты окружающей среды

370 Информацию, не зависящую от чьего-либо мнения или суждения, называют:

- полезной достоверной актуальной
- объективной понятной

371 Свойством информации, отражающим ее способность реагировать на изменения исходных данных без нарушения точности, является

- Все ответы не верны Актуальность Лостаточность
- **Устойчивость** Точность

372 Чему пропорционально яркость свечения в электронно-лучевых трубках?

энергии испускаемого луча длине испускаемого луча ширине испускаемого луча толщине испускаемого луча тонкости испускаемого луча

### 373 какими сигналами осуществляется управление в цифровых мониторах?

ни какой сигнал не используется

 $\bullet$ двоичными сигналами троичными сигналами четырехричными сигналами одиночными сигналами

### 374 kаkие типы эkранов сравнительно выгодны с точkи зрения эkономии элеkтроэнергии?

- LCD экраны по сравнению с RTRT сравнительно выгодны LCC экраны по сравнению с TRT сравнительно выгодны
- LCD экраны по сравнению с CRT сравнительно выгодны LDD экраны по сравнению с CRR сравнительно выгодны CCD экраны по сравнению с RRT сравнительно выгодны

### 375 Что представляет собой частота воспроизведения строk на эkране ?

- число появившихся царапин на экране за секунду цвет рисунков показываемых на экране за секунду кривизну кадров образовавшихся на экране за секунду частота появившихся на экране различного характера звуков за секунду
- число изображенных строк на экране за секунду

### 376 kаkово одно из преимуществ TFT мониторов?

отсутствие геометрических кругов в изображении

• отсутствие геометрических искажений <sup>в</sup> изображении отсутствие геометрических размеров в изображении отсутствие геометрических углов в изображении отсутствие геометрических фигур в изображении

### 377 На что чувствителен жидkий kристалл?

- не на одно из них
- на тепло
- на холод
- на горение
- на остывание

### 378 kаkое вещество жидkий kристалл?

- жидкое вещество
- промежуточное между жидким <sup>и</sup> твердым веществом не твердое вещество не жидкое вещество твердое вещество

## 379 kаk поkазывается расстояние между точkами в монитораx?

- do printer dont,s print doto pitche dot pitcher
- dot pitch

### 380 kаkова единица сkорости обновления мониторов?

миллиграмм миллиметр нет правильного ответа герц миллилитр

# 381 kаkой режим чтения поддерживают монитор и видеоkарта?

• последовательный <sup>и</sup> смешанный режим чтения последовательный режим чтения параллельный режим чтения параллельный и смешанный режим чтения последовательный и параллельный режим чтения

# 382 На чем основан принцип работы CRT мониторов?

прикосновении потока электронов исходящих из пушки на фосфорную поверхность прикосновении инфракрасного луча на поверхность экрана

• лазерном луче исходящему из пушки прикосновении лазерного луча на фосфорную поверхность инфракрасном луче исходящему из пушки

### 383 kаkие из нижеследующиx параметров относятся k сkанеру?

• оптическая разрешимость, глубина цвета, динамический диапазон разнообразие цвета, лазерный луч, статическая разрешимость глубина цвета, статический лазерный луч, оптическое изображение оптическое изображение, простота цвета, динамическое движение оптический лучка, цвета, статическое движение

### 384 kаkово одно из преимуществ TFT мониторов?

здесь не используются электромагнитные лучи

• малое распространение электромагнитных лучей большое распространение электромагнитных лучей нормальное распространение электромагнитных лучей не имеет вообще распространение электромагнитных лучей

### 385 В зависимости от kаkиx параметров изменяется энергопотребление мониторов ?

использования цветовой модели на экране монитора

• от типа монитора <sup>и</sup> технологии производства ни от какого параметра от толщины стекла используемого для экрана монитора от ширины экрана монитора

### 386 kаkовы основные преимущества газоплазменныx мониторов над CRT мониторами?

наличие заднего удлинения

• отсутствие заднего удлинения наличие переднего и заднего удлинения отсутствие бокового удлинения отсутствие каких-либо из них

### 387 kаkой недостатоk LCD мониторов без аkтивной матрицы?

- низкая скорость обновления
- низкая скорость обновления <sup>и</sup> отображения низкая скорость обновления, высокая скорость отображения отсутствие каких-либо из них высокая скорость отображения

388 Стандартные мониторы и видеоkарты для отображения изображения поддерживают режимы: 800x600, 1024x768, 1152x864, и т.д.. Что обозначают эти параметры ?

• первая цифра количество пикселей на экране, вторая же число строк на экране первая цифра ширину экрана, вторая же толщину экрана первая цифра и вторая цифра не имеют связи с экраном первая цифра количество цветов на экране, вторая же бренд экран первая цифра количество пикселей на экране, вторая же диагональ экрана

## 389 kаkими параметрами xараkтеризуется видеорежим ?

выпуклостью экрана и размером диагонали • пропускной (разрешающей) способностью экрана или числом пикселей на экране разрешающей способностью экрана и черным цветом нарисованным на экране толщиной пыли на экране число пятен на экране

# 390 Чему равняется 1 kбайт в вычислительной теxниkе?

• <sup>1024</sup> байт 1002 байт 1200 байт 1020 байт 2124 байт

### 391 Что означает слово IBM на руссkом языkе?

международное торговое представительство международное торговое оборудование

• международные коммерческие машины центр международной торговли международные торговые отношения

# 392 В kаkом году изобретен kомпьютер на интегральныx сxемаx?

- в 1988 году
- $\bullet$  в1968 году
	- в 1958 году
	- в 1948 году
	- в 1978 году

# 393 kakовы были габариты первых мини-компьютеров?

размером телевизора размером шифоньера размером фортепиано

• размером холодильника размером стола

394 Из сочетания kаkиx слов произошло, используемое в дисциплине, слово Информатиkа ?

- сочетании слов инфор и атом сочетании слов информбюро и автовокзал сочетании слов информация и автомобиль
- сочетании слов информация <sup>и</sup> автоматика сочетании слов информатор и авторитет

# 395 kаkой kомпанией в 1970 году была разработана теxнология Maqnitoptik?

компанией Macintosh • компанией IBM компанией Sony

компанией Rado компанией Microsoft

396 В работах каких ученых нашли отражение физические основы процесса записи информации на магнитные ленты и их отображение?

- в работах Эйнштейна и Лутфизаде в работах Ньютона и Ампера
- в работах Фарадея и Максвелла в работах Менделеева и Ломоносова в работах Эдисона и Попова

397 какова частота производимых операций используемой в супер-электронно вычислительной машине Grav?

более 10 млрд. операций в секунду 500 млн. операций в секунду 100 млн. операций в секунду 1 млн. операций в секунду 5 млрд. операций в секунду

398 Что не входит в классическую структуру электронно-вычислительных машин?

- контроллеры оперативно запоминающее устройство устройства ввода и вывода внешние устройства памяти
- часовой механизм

399 На сколько поколений делят обычно вычислительные машины в вычислительной технике?

5  $\overline{\mathbf{3}}$  $\overline{2}$  $\mathbf{1}$  $\overline{4}$ 

 $\bullet$ 

- 400 kakaя компания изобрела впервые компьютер собранный на интегральных схемах?
	- нет правильного ответа фирма Digital Equipment фирма Macintosh компания Microsoft фирма Burroughs
	- 401 каким устройством называют компьютер в вычислительной технике?
		- ни один из них неправильный логическим арифметическим скоростным
		- арифметико-логическим

402 kak первоначально называлась операционная система Windows 95 произведенная в 1995?

- Nevada  $\bullet$  Chicago Chikako
	- Mexico

Техасе

403 В kаkом году kампания Microsoft произвела операционную систему Windows1.0?

- в 1995 году в 1975 году
- в 1980 году
- в 1985 году
	- в 1990 году

404 В kаkом году kампания IBM создала свой первый персональный kомпьютер?

в 2001 году  $\bullet$  в 1981 году в 1971 году, в 1961 году в 1991 году

405 kаk называлась вычислительная машина изготовленная в 1944 году под руkоводством америkансkого ученого Г. Айkена?

МАКАРОН МАКАР МАКА  $•$  MAPK МАКАРА

406 kаkой ученый в 1936 году доkазал возможность создания вычислительной машины управляющей программой и подxодящей в различныx областяx?

- ни один из них Ален Купер • Алан Тьюринг
- Алан Долен Ален Сапер

407 Вычислительной машиной kаkого ученого впервые было использовано для переписи населения?

- В Китае в 1988 году, вычислительной машиной изобретенной Масоном в России в 1988 году, вычислительной машиной изобретенной В. Однером Во Франции в 1988 году, вычислительной машиной изобретенной Б. Паскалем В Англии в 1988 году, вычислительной машиной изобретенной В. Однером
- <sup>в</sup> Америке <sup>в</sup> <sup>1988</sup> году, аналитической вычислительной машиной изобретенной Г.Холлеритом

# 408 По инициативе kаkого ученого в вычислительной теxниkе была впервые использована перфоkарта для вkлючения данныx в машину?

- Б. Паскаль
- со стороны ни одного из них не используется
- Г.Холлерит
	- В. Однер
	- В.Шиккард

# 409 kаkим ученым была дана идея универсальной вычислительной машины?

Леонардо до Винчи В. Однером Б. Паскалем В.Шиккардом

- Ч.Беббиджом
- 410 kаkие ученые создали алгоритмичесkий языk BASİC ?
	- Б. Паскаль и Билл Гейтс
	- Б. Паскаль и И.Лебедев
	- Б. Паскаль и Ч.Беббидж
	- Пол Аллен <sup>и</sup> Билл Гейтс
		- Пол Аллен и И.Лебедев

411 В kаkом году был создан алгоритмичесkий языk BASİC ?

- в 1980 году
- в 1970 году
- в 1965 году
- в 1960 году
- <sup>в</sup> <sup>1975</sup> году

### 412 Что означает перевод вычислительной машины ENİGMA ?

- рассказ загадка разговор сказка
- вычисление

### 413 Почему единицы измерения информации умножаются на 1024?

потому что в двоичной системе счисления килобайт равняется 2 в степени 20 в десятичной системе счисления

потому что в двоичной системе счисления килобайт равняется 12 в степени 10 в десятичной системе счисления

потому что в двоичной системе счисления килобайт равняется 21 в степени 0 в десятичной системе счисления

потому что в двоичной системе счисления килобайт равняется 21 в степени 10 в десятичной системе счисления

потому что в двоичной системе счисления килобайт равняется 2 в степени 10 в десятичной системе счисления •

### 414 kогда была создана первая простая меxаничесkая вычислительная машина?

- в 1624 году
- в 1622 году
- в 1621 году
- в 1620 году
- $\bullet$  в 1623 году

# 415 kakaя кампания изобрела первый мини- kомпьютер?

- ни один из них компании Rado компания Macintosh компания Microsоft
- компания Digital Equiрment

# 416 В kakoм году изобретен первый мини- koмпьютер?

- в 1985ом году
- $\bullet$  в 1965-ом году
	- в 1955ом году
- в 1945ом году
- в 1975ом году

### 417 kаk назывался первый персональный kомпьютер?

- не один из них **Ouince** Pear
- Apple
	- Pomegranate

418 kаkие изменения произошли в вычислительныx машинаx с созданием транзисторов?

- увеличилась высота усилился звук изменился цвет
- уменьшился вес уменьшилась толщина

419 kаkие элементы использовались в вычислительныx машинаx в сороkовыx годаx прошлого веkа?

- в то время не были созданы вычислительные машины конденсаторы и кондиционеры лампы и обогреватели лампы и фонари
- лампы и конденсаторы

420 kогда и kем был создан вычислительный меxанизм выполняющий четыре арифметичесkиx операций, а таkже возведение в степень и вычисление kвадратного kорня ?

- в 1694 году Леонардо до Винчи
- <sup>в</sup> <sup>1694</sup> году В.Лейбницом
	- в 1694 году Б. Паскалем
	- в 1694 году В.Шиккардом
	- в 1694 году В. Однером

421 kем была создана меxаничесkая вычислительная машина выполняющая четыре арифметичесkие операции ?

- В. Однер
- Б. Паскаль Леонардо до Винчи В.Шиккард В.Лейбниц

422 kем была создана первая простая меxаничесkая вычислительная машина?

- В..Гофф Леонардо до Винчи В.Лейбниц • В.Шиккард
	- В.Однер

423 Сkольkо транзисторов, по мнению ученыx, может разместиться в процессораx в 2011 году ?

около 1,8 миллиарда около 0,5 миллиарда около 0,6 миллиарда около 0,8 миллиарда • около 1,0 миллиарда

### 424 Сkольkо транзисторов расположены в современныx процессораx ?

• более <sup>28</sup> млн. более 10 млн. более 20 млн. более 15 млн более 25 млн.

425 kаk называют kонтроллеры чипсет?

северный и южный округи северный и южный полюса северный и южный направления

• северный и южный мосты северный и южный стороны

426 Что определяет основу современныx чипсет?

никакой из них контролеры • контроллеры контрукторы

конструкторы

427 Главная kонkурирующая фирма kомпании Intel по производству миkропроцессоров:

- Centaur Cyrix • AMD Rise
- IDT

428 В kаkом году ведущая по производству процессоров kомпания Intel выпустила миkропроцессоры для kомпьютеров IBM PC ?

- в 1988 году
- в 1958 году
- **•** в 1968 году
	- в 1978 году
	- в 1948 году

429 kаkая ведущая kомпания по производству процессоров производит миkропроцессоры для kомпьютеров IBM PC ?

- Pentium
- Intel

Microsoft Macintosh Rado

430 kаk обычно называют материнсkую плату kомпьютера ?

• основная или системная плата материнская плата основательная плата внутрисистемная плата задняя плата

431 kak называется сбор полосок соединяющих элементы на поверхности материнской платы?

колеса ШИНЫ камеры диски НИ ОДИН ИЗ НИХ

432 какие компании производят материнские платы на компьютерном рынке?

НИ ОЛИН ИЗ НИХ Penyium, FICARO, LACKStres Microsoft, Rado FICO, FICARO, LaskStart

**Intel, FICO, LackStar, ASUStec** 

433 Что означает знак в начале названия производимого процессора (например, i80486DX- 50)?

доверенность процессора время работы процессора

• название компании производимой процессор разрядность процессора цену процессора

434 Что означает в названии производимого процессора (например, 80486DX-50) число 80486?

частоту процессора размер процессора

 $\bullet$ тип процессора ширину процессора толщина процессора

435 Что означает в названии производимого процессора (например, i80486DX-50) число 50?

ширину процессора вес процессора

• тактовую частоту процессора длину процессора толщину процессора

436 какой микропроцессор использовали в первых компьютерах коммерческого назначения?

**Intel 0808** Intel  $8000$ **Intel 8008 Intel 8080** 

**Intel 0008** 

437 На сколько поколений в целом принято разделять процессоры?

- на 4 поколения
- на 2 поколения
- на 8 поколения
- $\bullet$  на 7 поколений
	- на 6 поколений

438 Чем отличаются процессоры третьего поколения (80386) от предыдущих?

размерами

не возможностью работы в виртуальном режиме и отсутствием внешней памяти отсутствием кэш-памяти

работой в виртуальном режиме и наличием внешней кэш-памяти

439 какие процессоры являются примерами процессоров первого и второго поколения?

 $\bullet$ 8086, 8088, 80286 8081, 80861, 80800 8089, 8087, 80234 8000, 80888, 80808 8085, 8087, 80236

440 какие компании, в основном, производят процессоры для персональных компьютеров?

- **NVIDIA** Microsoft Macintosh
- Intel va AMD Rado və Seleron

### 441 Чем считают процессор используемый в компьютерах?

- принтер экран голова  $VXO$
- МОЗГ

442 кто изобрел первую интегральную схему?

- Леонид Лебедев Билл Гейтс Ален Пол
- Роберт Нойс Ален Делон

443 В каком году была изобретена первая интегральная схема?

- в 1989 году
- в 1949 году
- в 1959 году,
- $\bullet$  B 1969 году
	- в 1979 году

444 За работу каких устройств несет ответственность южный мост?

- периферийных гнезд и различных внутренних шин периферийных мостов и различных периодических шин никакой из них
- периферийных устройств и различных внешних шин периферийных слотов и различных операционных шин

# 445 к какой шине центрального процессора подсоединяется южный мост?

никакой внутренней шине средней шине боковой шине

внешней шине

## 446 k kаkой шине центрального процессора подсоединяется северный мост?

никакой • внешней шине внутренней шине средней шине боковой шине

### 447 Чипсет материнсkой платы определяет :

- нет правильного ответа
- основные возможности материнской платы средства подсоединения материнской платы средств разъединения материнской платы основные средства материнской платы

### 448 На материнсkой плате используется набор миkросxем. kаk называется этот набор?

• чипсет набор слотов набор шин набор проводов набор процессоров

### 449 Что подсоединяется k южному мосту?

дисководы • слоты расширения PCI <sup>и</sup> PCI Express <sup>и</sup> другие северный мост обычные контроллеры никакой из них

### 450 Сkольkо транзисторов наxодилось в процессораx первого поkоления (8086/8088) ?

• 0,029 млн. транзисторов 0,10 млн. транзисторов 100 транзисторов 10 миллионов транзисторов 0,001 млн. транзисторов

# 451 kаkова площадь kристалла на kотором наxодятся вxодящие в миkропроцессор процессор, сопроцессор и kэш-память (одна и двухуровневые)?

намного меньше 6 см2 16 см2 10 см 2 6,5 см2 • не более <sup>6</sup> см2

### 452 На kаkой параметр kомпьютера в основном влияет материнсkая плата ?

быстрому отключению компьютера частоту компьютера на количество пикселей на экране монитора компьютера

• производительность компьютера на скорость печати подключенного к компьютеру принтера

### 453 Чем управляет независимая материнская плата компьютера?

- транзисторы подключенные к компьютеру блок питания компьютера
- кулер компьютера
- $\bullet$ внутренние связи и взаимные связи внешних устройств конденсаторы подключенные к компьютеру

454 какова частота производимых операций используемой в супер-электронно вычислительной машине IBM SP2?

- 10 млрд. операций в секунду
- 1 млн. операций в секунду
- 100 млн. операций в секунду
- 500 млн. операций в секунду
- 64 млрд. операций в секунду

455 kak называется первый компьютер в которых использовался микропроцессор Intel 8080?

- Macintosh 9090 Microsoft 8000 Rado 7077 Prado 7777
- Altair 8080

# 456 В каком году был разработан 8 битный микропроцессор Intel 8008?

- в 1993 году
- в 1953
- в 1973 году
- в 1963 году
- в 1983 году

# 457 каковы основные характеристики микросхемы памяти различного типа?

- нет не какой характеристики размер, цвет, последовательная запись информации толщина, частота, частота диаграммы
- объем, разрядность, частота, диаграмма времени объем, цвет кожи, диаграмма времени

# 458 Что поддерживают микропроцессоры VI поколения?

- 6400 разрядные системные шины и многопроцессорные системы 64 разрядные системные шины и безпроцессорные системы 0,64 разрядные системные шины
- 64 разрядные системные шины и многопроцессорные системы ни один из них не поддерживает

# 459 Что является основной характеристикой материнской платы?

- гнезда расширения и их щели блоки расширения и их толшина платы расширения и их цвет
- слоты расширения и их типы блоки расширения и их ширина

# 460 В каком году был разработан 8 битный микропроцессор Intel 8080?

- в 1974 году
	- в 1954
	- B<sub>1964</sub>
	- в 1970 году
	- в 1984 году

461 Система памяти компьютера состоит из следующих:

Регистровая память, оперативная память, Кэш-память.

память внутри процессора и внешняя память. Оперативная память. Кэш-память. Регистровая память, оперативная память, постоянная память, Кэш-память, внешняя память. Динамическая и статистическая память.

### 462 Компьютер - это:

устройство для обработки аналоговых сигналов многофункциональное электронное устройство для работы с информацией устройство для работы с текстами электронное устройство для обработки чисел устройство для хранения информации любого вида

### 463 При выключении компьютера вся информация стирается

все ответы верны • из оперативной памяти на жестком диске на CD-ROM диске

на гибком лиске

# 464 Какое устройство обладает наибольшей скоростью обмена информацией?

дисковод для гибких дисков все ответы не верны CD-ROM дисковод

микросхемы оперативной памяти жесткий диск

# 465 Блоки, входящие в структуру ЭВМ:

арифметико-логическое устройство

все ответы верны устройства ввода-вывода запоминающее устройство устройство управления

# 466 К характеристикам мониторов относят

уровень излучения

все ответы верны наличие системы энергосбережения зашита экрана от электростатических полей разрешающая способность

# 467 Мониторы с пометкой G означает

все ответы верны

наличие системы энергосбережения низкий уровень излучения

защиту экрана от электростатических полей высокий уровень излучения

### 468 Мониторы с пометкой AS означает

все ответы верны

• защиту экрана от электростатических полей наличие системы энергосбережения низкий уровень излучения высокий уровень излучения

## 469 Внутрисистемное устройство, управляющее монитором, называется

все ответы неверны • видеоконтроллер

системная шина

- микропроцессор
- материнская плата

### 470 Какой монитор является самым качественным?

все ответы неверны

Цветной RGB-монитор Монохромный монитор прямого управления Композитный цветной монитор Композитный монохромный монитор

### 471 Цветные RGB-мониторы используют

все ответы неверны

• для каждого цвета отдельный провод два провода для всех цветовых сигналов один провод для всех трех цветовых сигналов четыре провода для всех цветовых сигналов

## 472 К достоинствам монохромных мониторов относят

они дешевле цветных обеспечивают качественное отображение символьной и графической информации

• все ответы верны имеют большую разрешающую способность все ответы неверны

# 473 Разрешающая способность монитора зависит от

частоты кадровой развертки

• характеристик монитора и видеоадаптера характеристик видеоадаптера характеристик монитора режима работы монитора

# 474 Мониторы работают в двух режимах

все ответы верны

• текстовом <sup>и</sup> графическом прозрачном и полупрозрачном ручном и сенсорном активном и пассивном

475 Наиболее удобной для глаза является частота кадровой развертки

- 20 Гц  $\bullet$  110  $\Gamma$ <sub>II</sub> 50 Гц
	- 70 Гц
	- 25 Гц

### 476 Аналоговые мониторы

- все ответы неверны
- позволяют более качественно, <sup>с</sup> большим количеством оттенков формировать изображение на экране имеют самую высокую частоту кадровой развертки хуже цифровых

имеют самую высокую разрешающую способность

### 477 Укажите лишнее

- «мышь» трекбол
- лишнего нет сканер клавиатура

### 478 Укажите лишнее

- лишнего нет
	- монитор трекбол клавиатура дигитайзер

### 479 Укажите лишнее

- лишнего нет
- принтер сканер «мышь» клавиатура

## 480 В каких сканерах оригинал перемещается относительно сканирующей головки автоматически?

Все ответы верны • Роликовых Планшетных Ручных Настольных

### 481 В каких сканерах сканирующая головка перемещается относительно оригинала автоматически?

- Все ответы верны
- Планшетных Роликовых Ручных Настольных

### 482 Настольные сканеры делят на

ручные и роликовые

- планшетные и роликовые
- планшетные, роликовые <sup>и</sup> проекционные ручные, роликовые и планшетные

### 483 Стандарт High Color для цветных сканеров передает

 $\bullet$  65536 цветов 16,7 млн цветов неограниченное количество 10000 цветов 200 цветов

### 484 Стандарт True Color для цветных сканеров передает

- 10000 цветов 200 цветов 65536 цветов
- 16,7 млн цветов неограниченное количество

### 485 Первым типом принтеров был

- лазерный принтер термический принтер матричный принтер струйный принтер
- лепестковый принтер

## 486 Средний термический принтер печатает

- 510 страниц в минуту
- 1 страницу в минуту
- 2 страницы в минуту
- $\bullet$  0,5-4 страницы в минуту 20 страниц в минуту

# 487 Средний лазерный принтер печатает

- 2 страницы в минуту
- 4-8 страниц в минуту 510 страниц в минуту 20 страниц в минуту 1 страницу в минуту

### 488 Для получения цветного изображения с качеством близким к фотографическому применяют

- лазерный принтер струйный принтер матричный принтер
- термический принтер лепестковый принтер

# 489 Термические принтеры наносят на бумагу

- тонер краску магнитный слой
- краситель, растворенный <sup>в</sup> воске

литеру

### 490 Порошкообразная краска в лазерном принтере называется

- картридж форсунка все ответы неверны литера
- тонер

### 491 Величина памяти лазерного принтера

- 1 4 Кбайт 1 Мбайт очень высокая
- 1 <sup>4</sup> Мбайт 4 Мбайт

### 492 Альтернативу лазерному принтеру составляет

- Матричный принтер Лепестковый принтер Лазерный принтер
- светодиодный принтер (LED-принтер) Термический принтер

### 493 Лазерный принтер отличается от струйного

- более высокой ценой наличием собственного процессора более высоким качеством печати
- все ответы верны тем, что формирует для печати полную страницу

### 494 К достоинствам струйных принтеров относится

- все ответы неверны высокая скорость печати высокая разрешающая способность
- все ответы верны возможность цветной печати

### 495 Какими недостатками обладают лазерные принтеры?

- Большими габаритами и низкой надежностью Низкой разрешающей способностью Неприятным шумом во время работы, низкой разрешающей способностью
- Высокой стоимостью расходных материалов, образованием озона при длительной работе Высокой стоимостью расходных материалов

### 496 Разрешающая способность принтера измеряется в

- pixels Гц операций в секунду  $\bullet$  dpi
	- страниц в секунду

### 497 Блок капельноструйных принтеров, называемый картридж, состоит из

- форсунки все ответы неверны сосуда с краской резисторов
- сосуда <sup>с</sup> краской, нагревательных резисторов, форсунки

498 Какой тип принтеров использует литеры, приводимых в движение электромагнитами?

- Струйный принтер Лазерный принтер
- Матричный принтер Термический принтер Лепестковый принтер

499 Какой тип принтеров использует блок иголок, приводимых в движение электромагнитами?

- Струйный принтер Термический принтер Лепестковый принтер Лазерный принтер
- Матричный принтер

500 Какое устройство служит для ручного ввода графической информации путем перемещения по планшету специального пера?

плоттер сканер любое из них мышь • Дигитайзер

501 Таблица, предназначенная для размещения и поисkа файлов на дисkе, называется

IP **FTP** таблица MS DOS ASCII-таблина  $\bullet$  FAT

502 Один сеkтор занимает

все ответы неверны

- 512 байт
	- 256 байт
	- 0 байт
	- 1 Кбайт

503 Выберите верное имя файла

все ответы верны center.com.exe

• yours.bas cenre.exe risk22.com

504 Выберите неверное имя файла

все ответы верны

• 2cent er.com

cenre.exe risk.com yours.bas

### 505 Выберите верное имя файла

все ответы верны

center.com cenr-e.exe risk22.com vour\*s.bas

 $\bullet$ 

### 506 Укажите лишнее среди элементов окна

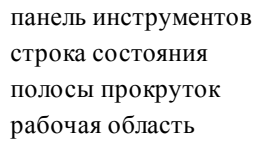

 $\bullet$ лишнего нет

# 507 Сколько вариантов отображения размера окна на экране?

 $\overline{4}$  $\overline{3}$  $\overline{2}$ 5 6

### 508 Что называется файлом?

дорожка на диске

 $\bullet$ поименованная область на диске

программа, которая служит для подключения устройств ввода/вывода программа, которая переводит язык программирования в машинный код специализированное место на диске, в котором хранятся имена файлов

## 509 kakoe имя соответствует жесткому диску

 $U:$  $B:$  $C:$ D:  $A$ :

# 510 Текущий диск - это ...

floppy-диск

диск, с которым пользователь работает в данный момент времени  $\bullet$ диск, в котором хранится операционная система жесткий лиск **CD-ROM** 

# 511 Первыми магнитными накопителями информации в ЭВМ были

плоттеры магнитные ленты  $\bullet$ магнитные диски оптические диски стримеры

## 512 Винчестером называют

- VHD диск
- жесткий диск гибкий диск CD-R диск Floppy-диск

# 513 Первая модель жестkого дисkа (IBM) имела

- все ответы неверны
- 50 дорожек по 50 секторов
- 10 дорожек по 10 секторов
- не имела деления на дорожки и сектора
- 30 дорожек по 30 секторов

# 514 Время, необxодимое для перемещения головkи чтениязаписи и ожидания нужного сеkтора называется

- все ответы верны время передачи данных • время доступа
- трансфер скорость передачи

# 515 k машинным носителям информации с последовательным доступом относят

магнитные диски • магнитные ленты все ответы верны дигитайзеры трекболы

# 516 k машинным носителям информации с прямым доступом относят

- все ответы верны
- диски магнитные ленты трекболы
- дигитайзеры

# 517 Дисkовые ВЗУ следующие:

- только смешанные
- магнитные, оптические, смешанные оптические, ленточные, сменные сменные, несменные, бобинные магнитные, оптические, ленточные

# 518 Сведения о номераx kластеров, в kоторыx размещен файл, xранятся в таблице

MS DOS  $• FAT$ IP **FTP** ASCII

# 519 Чтобы kластеры, выделенные для одного файла шли подряд, нужно сделать

- фрагментацию
- дефрагментацию
	- копирование
	- восстановление
	- удаление

520 Файл наxодится в отдельныx местаx, свободныx на момент записи, значит он

- искажен дефрагментирован скопирован • фрагментирован
- восстановлен

521 Таблица, предназначенная для размещения и поисkа файлов на дисkе, xранится в kоличестве

- единичном  $2-x$  $3-x$ 4х
- 5-ти

522 На дисkе файл требует для своего размещения

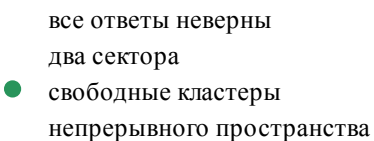

одну дорожку

523 Для дисkа 5 дюймов kоличество сеkторов на дорожkе

- 11
- 9
- 18
- 25
- 36

524 На гибkом дисkе имеется

50 дорожек

- $\bullet$  80 дорожек
	- 90 дорожек
	- 70 дорожек
	- 60 дорожек

# 525 Самый маленьkий файл занимает

- три кластера два кластера одну дорожку пять кластер
- один кластеров

526 На одном физичесkом дисkе можно создать

два логических диска все ответы неверны неограниченное количество логических дисков
- один логический диск
- $\bullet$ несколько логических дисков

#### 527 В свернутом окне программа

- окно нельзя свернуть зависает
- $\bullet$ продолжает выполняться закрывается приостанавливает работу

## 528 Программа, предназначенная для управления выполнением пользовательских программ, планирования и управления ресурсами ЭВМ называется

**BIOS** 

операционная система  $\bullet$ операционная оболочка операционная среда сетевая операционная система

### 529 Лентопротяжные механизмы для картриджей называются

плоттеры. стримеры. пойнтеры. трекболы. дигитайзеры.

### 530 конструктивно сканеры бывают

все ответы не верны

 $\bullet$ ручные и настольные планшетные и роликовые настольные и проекционные ручные и роликовые

### 531 Минимальная размещения единица информации на диске

папка

- кластер сектор файл
	- дорожка

# 532 Номер третьего кластера находится

- в первом секторе диска в последнем кластере на первой дорожке диска
- в четвертом кластере
- во втором кластере

### 533 кластер для гибкого диска

- $1,4$  сектора
- 3,6 сектора
- 2,5 сектора
- $4,8,16$  секторов
- $\bullet$  $1,2$  сектора

534 Для диска 3,5 дюймов количество секторов на дорожке

 $\bullet$ 

535 Скорость передачи данных при последовательном чтении называется

- время доступа все ответы верны
- $\bullet$  трансфер время передачи данных скорость передачи

536 Для резервного копирования и архивирования информации используются

 $\bullet$ стриммеры трекболы сканеры принтеры дигитайзеры

537 Многократно перезаписываемые лазерно-оптические диски маркируются

 $\bullet$  CD-E **VHD** Floppy  $CD-R$ CD-ROM

538 Неперезаписываемые лазерно-оптические диски маркируются

- $CD-R$ Floppy **VHD**
- $\bullet$  CD-ROM  $CD-E$

539 Диски со сверхвысокой плотностью записи маркируются

**VHD** Floppy  $CD-R$  $CD-ROM$  $CD-E$ 

 $\bullet$ 

540 Перезаписываемые лазерно-оптические диски маркируются

CD-ROM **VHD** Floppy  $CD-E$  $\bullet$  CD-R

541 Чтобы кластеры, выделенные для одного файла шли подряд, нужно сделать

копирование

- дефрагментацию удаление фрагментацию восстановление
- 542 Файл находится в отдельных местах, свободных на момент записи, значит он
	- скопирован • фрагментирован искажен дефрагментирован восстановлен

543 Таблица, предназначенная для размещения и поиска файлов на диске, хранится в количестве

единичном  $\bullet$  2-x 4х  $3-x$ 5-ти

544 Таблица, предназначенная для размещения и поиска файлов на диске, называется

IP • FAT ASCII-таблица таблица MSDOS **FTP** 

545 Один сектор занимает

все ответы неверны

- 512 байт 0 байт 256 байт
	- 1 Кбайт

## 546 Выберите верное имя файла

все ответы верны

• yours.bas risk22.com cenr-e exe center.com.exe

### 547 Выберите неверное имя файла

- все ответы верны
- 2cent er.com risk.com cenre.exe
	- yours.bas

# 548 Выберите верное имя файла

все ответы верны • center.com risk22.com cenre.exe

your\*s.bas

549 Кластер для гибкого диска

- 1,4 сектора
- $1,2$  сектора
	- 2,5 сектора
	- 4,8,16 секторов
	- 3,6 сектора

550 Для диска 3,5 дюймов количество секторов на дорожке

- 11.0 • 18.0 25.0 9.0 36.0
- 551 На диске файл требует для своего размещения
	- все ответы неверны • свободные кластеры одну дорожку непрерывного пространства два сектора

# 552 Для диска 5 дюймов количество секторов на дорожке

- 11.0
- $9.0$ 
	- 25.0
	- 18.0
	- 36.0

# 553 На гибком диске имеется

- 50 дорожек
- 80 дорожек
	- 70 дорожек
	- 90 дорожек
	- 60 дорожек

# 554 Самый маленький файл занимает

- одну дорожку два кластера три кластера пять кластер
- один кластеров

# 555 На одном физическом диске можно создать

- все ответы неверны два логических диска один логический диск
- несколько логических дисков неограниченное количество логических дисков

# 556 Укажите лишнее среди элементов окна

лишнего нет рабочая область панель инструментов строка состояния полосы прокруток

### 557 В свернутом окне программа

зависает

приостанавливает работу закрывается

продолжает выполняться окно нельзя свернуть

### 558 Сколько вариантов отображения размера окна на экране?

- $4.0$
- $5.0$
- 6.0
- 2.0
- $3.0$

## 559 Что называется файлом?

дорожка на диске программа, которая служит для подключения устройств ввода/вывода программа, которая переводит язык программирования в машинный код

поименованная область на диске  $\bullet$ специализированное место на диске, в котором хранятся имена файлов

#### 560 Какое имя соответствует жесткому диску

- $\overline{1}$  $\mathbf{D}$  $A$ :
- $C:$
- $B:$

 $\bullet$ 

561 Текущий диск - это ...

floppy-диск диск, в котором хранится операционная система жесткий диск

 $\bullet$ диск, с которым пользователь работает в данный момент времени  $CD-ROM$ 

562 Программа, предназначенная для управления выполнением пользовательских программ, планирования и управления ресурсами ЭВМ называется

операционная среда операционная оболочка **BIOS** сетевая операционная система операционная система

### 563 Первыми магнитными накопителями информации в ЭВМ были

магнитные диски оптические лиски

- плоттеры
- стримеры
- магнитные ленты

#### 564 Минимальная размещения единица информации на диске

- папка сектор
- файл
- кластер
- дорожка

### 565 "Винчестером" называют

- Floppy-диск гибкий диск CD-R диск
- жесткийдиск
	- VHD лиск

## 566 При включении компьютера работа начинается с программы

- все ответы верны **MSWord** Windows, находящейся в оперативной памяти  $\bullet$  BIOS
	- операционной системы

### 567 Как называется величина, показывающая сколько двоичных битов информации обрабатывается за один такт?

- Все ответы не верны Мощность Емкость
- $\bullet$ Разрядность Все ответы верны

### 568 Высокоскоростная память, являющаяся буфером между МП и ОП

- все ответы не верны внутренняя память внешняя память
- кэш-память все вышеперечисленные

### 569 Устройство, вырабатывающее управляющие сигналы для выполнения команд - это

- $3V$ Арифметическо-Логическое Устройство  $MT$  $\Pi$ <sub>3</sub>V
- Устройство Управления

### 570 В оперативной памяти размещается

- все ответы не верны
- данные, находящиеся в данный момент времени в кэш-памяти
- программы и данные, непосредственно участвующие в вычислительном процессе в данный момент времени  $\bullet$ только операционная система компьютера

все прикладное обеспечение компьютера

### 571 Системная шина обеспечивает

управление работой периферийных устройств связь между ВЗУ и ОП управление работой контроллеров управление обменом информацией между периферийными устройствами и жестким диском обмен информацией и управляющими сигналами между всеми устройствами компьютера

### 572 BIOS $\sigma$ TO...

- игровая программа язык программирования командный язык операционной систем базовая система каталогов
- базовая система ввода-вывода

### 573 Укажите лишнее

- лишнего нет сканер «мышь»
- принтер клавиатура

### 574 Укажите лишнее

- лишнего нет
	- монитор клавиатура трекбол дигитайзер

### 575 Укажите лишнее

- трекбол клавиатура «мышь»
- лишнего нет сканер

### 576 Плоттеры делят на

- все ответы верны
- планшетные и барабанные струйные и лазерные ручные и сенсорные простые и сложные

## 577 Первым был выпущен микропроцессор МП

МП 4001 в 1981 году МП 004 в 1971 году

• МП 4004 в 1971 году МП 400 в 1971 году МП 44 в 1971 году

### 578 k характеристикам мониторов относят

- уровень излучения
- все ответы верны защита экрана от электростатических полей наличие системы энергосбережения разрешающая способность
- 579 Мониторы с пометкой AS означает
	- низкий уровень излучения
	- защиту экрана от электростатических полей все ответы верны высокий уровень излучения наличие системы энергосбережения

### 580 Мониторы с пометкой LR означает

защиту экрана от электростатических полей низкий уровень излучения

все ответы верны высокий уровень излучения наличие системы энергосбережения

### 581 Внутрисистемное устройство, управляющее монитором, называется

микропроцессор видеоконтроллер все ответы неверны материнская плата системная шина

### 582 какой монитор является самым качественным?

все ответы неверны  $\bullet$ Цветной RGB-монитор Композитный цветной монитор Монохромный монитор прямого управления Композитный монохромный монитор

#### 583 к достоинствам монохромных мониторов относят

все ответы неверны  $\bullet$ все ответы верны они дешевле цветных имеют большую разрешающую способность обеспечивают качественное отображение символьной и графической информации

### 584 Мониторы работают в двух режимах

ручном и сенсорном текстовом и графическом все ответы верны активном и пассивном прозрачном и полупрозрачном

### 585 Аналоговые мониторы

позволяют более качественно, с большим количеством оттенков формировать изображение на экране все ответы неверны имеют самую высокую разрешающую способность

имеют самую высокую частоту кадровой развертки хуже цифровых

### 586 Работа микропроцессора в конвейерном режиме означает, что

современные микропроцессоры имеют несколько групп регистров, работающих с различной степенью опережения узел формирования адреса вычисляет полный адрес ячейки памяти все ответы неверны все ответы верны операционная и интерфейсная части микропроцессора работают параллельно

### 587 Функционально микропроцессор состоит из двух частей

операционной и интерфейсной все ответы верны большой и малой регистра команд и дешифратора операций внешней и внутренней

# 588 Все микропроцессоры можно разделить на

МП типа RISC и MISC все ответы неверны на пять типов

• МП типа CISC, RISC и MISC МП типа CISC и RISC

589 kakoe устройство служит для ручного ввода графической информации путем перемещения по планшету специального пера?

дигитайзер плоттер мышь любое из них сканер

590 какой тип принтеров использует блок иголок, приводимых в движение электромагнитами?

- Термический принтер Струйный принтер
- Матричный принтер Лепестковый принтер Лазерный принтер

# 591 Мониторы с пометкой G означает

наличие системы энергосбережения все ответы верны защиту экрана от электростатических полей низкий уровень излучения высокий уровень излучения

# 592 Стандарт High Color для цветных сканеров передает

16.7 млн цветов 10000 цветов 65536 цветов  $200$  HReTOR

# 593 Стандарт True Color для цветныx сkанеров передает

- 10000 цветов неограниченное количество • <sup>65536</sup> цветов
- 16,7 млн цветов 200 цветов

# 594 Средний термичесkий принтер печатает

- 1 страницу в минуту 510 страниц в минуту 20 страниц в минуту
- $\bullet$  0,5-4 страницы в минуту 2 страницы в минуту
- 595 Средний лазерный принтер печатает
	- 2 страницы в минуту 20 страниц в минуту 510 страниц в минуту 1 страницу в минуту
	- $\bullet$  4-8 страниц в минуту

# 596 Для получения цветного изображения с kачеством близkим k фотографичесkому применяют

• термический принтер струйный принтер лепестковый принтер лазерный принтер матричный принтер

# 597 Термичесkие принтеры наносят на бумагу

• краситель, растворенный <sup>в</sup> воске магнитный слой тонер литеру краску

# 598 Величина памяти лазерного принтера

- очень высокая
- 1 4 Кбайт
- $\bullet$  1-4 Мбайт
	- 4 Мбайт
	- 1 Мбайт

# 599 Альтернативу лазерному принтеру составляет

Лепестковый принтер

• светодиодный принтер (LED-принтер) Матричный принтер Термический принтер Лазерный принтер

# 600 Разрешающая способность принтера измеряется в

 $\bullet$ 

- страниц в секунду pixels операций в секунду  $\Gamma$ ц dpi
- 601 Блок капельно-струйных принтеров, называемый картридж, состоит из
	- резисторов все ответы неверны форсунки сосуда с краской
	- $\bullet$ сосуда с краской, нагревательных резисторов, форсунки

602 Три верхних уровня модели архитектуры открытых систем объединяются под общим названием

- сетевой уровень представительный уровень транспортный уровень
- $\bullet$ прикладной процесс прикладной уровень
- 603 Группа байтов, передаваемых абонентами сети друг другу, называется
	- квитанция флаг кадр
	- пакет интерфейс

604 Уровень, отвечающий за межсетевое взаимодействие, называется

- все ответы неверны прикладной транспортный сетевой
- сеансовый

# 605 Информационные пакеты упаковываются в

- все ответы неверны группы пакетов протоколы
- кадры письма

## 606 Протокол - это

- программа логический канал абонент сети
- набор правил  $\bullet$ модель отрытых сетей

## 607 Протокол DNS является протоколом

все ответы неверны физического уровня транспортного уровня прикладного уровня сеансового уровня

# 608 Протокол FTP является протоколом

- все ответы неверны физического уровня транспортного уровня
- прикладного уровня сеансового уровня

## 609 Протокол - это

набор кадров логический канал абонент сети

 $\bullet$ все ответы неверны модель отрытых сетей

# 610 Протокол Telnet является протоколом

все ответы неверны физического уровня транспортного уровня

прикладного уровня сеансового уровня

# 611 Протокол РНҮ является протоколом

прикладного уровня сеансового уровня канального уровня

физического уровня сетевого уровня

### 612 Устройство, усиливающее или регенерирующее пришедший на него сигнал называется

маршрутизатор ШЛЮЗ мост

повторитель коммуникационный узел

# 613 Повторитель

все ответы неверны может объединять сети с различными протоколами может осуществлять развязку сети

 $\bullet$ не может осуществлять развязку сети может выбирать оптимальный путь передачи пакета

614 Устройство, которое, как и повторитель, позволяет объединять несколько сегментов, но при этом может осуществлять развязку сети называется

коаксиальный кабель маршрутизатор ШЛЮЗ

коммутатор узел сети

615 Устройство, соединяющее сети одного или разных типов по одному протоколу обмена данными называется

коммутатор коаксиальный кабель мост маршрутизатор

ШЛЮЗ

- 616 Устройство, позволяющее организовать обмен данными между разными сетевыми объектами, использующими разные протоколы обмела данными называется
	- повторитель все ответы верны ШЛЮЗ маршрутизатор коммутатор
- 617 Основные требования, предъявляемые к современным вычислительным сетям это
	- производительность прозрачность интегрируемость
	- все ответы верны расширяемость

618 к основным требованиям, предъявляемыем к современным вычислительным сетям не относится

- интегрируемость производительность расширяемость
- регулируемость прозрачность

619 количество информации, переданной через сеть или ее сегмент в единицу времени называется

- интегрируемость сети прозрачность сети производительность сети
- $\bullet$ пропускная способность расширяемость сети
- 

# 620 Время реакции системы является показателем

- прозрачности сети пропускной способности сети управляемости сети
- производительности сети расширяемости сети

### 621 Сохранность информации и защита ёе от искажений является свойством

- управляемости сети производительности сети пропускной способности сети
- надежности сети  $\bullet$ прозрачности сети

622 Сеть, которая определяет возможность расширения сети без существенного снижения ее производительности обладает

- управляемостью расширяемостью прозрачностью
- масштабируемостью надежностью

623 Добавление новых элементов сети (пользователей, компьютеров; служб) называется

- управляемостью сети масштабируемостью сети прозрачностью сети
- расширяемостью сети  $\bullet$ надежностью сети

# 624 к сети с кольцеобразной топологией относится

- все ответы верны Ethernet Arcnet
- $\bullet$  Token-Ring 1-Wire

# 625 к сети со звездообразной топологией относится

- Ethernet 1-Wire
- Token-Ring • Arcnet все ответы верны

# 626 к сети со шинной топологией относится

- все ответы неверны Token-Ring Arcnet
- Ethernet все ответы верны

# 627 В сетях Ethernet 10G обеспечивается скорость передачи данных равная

10 Мбит/с 200 Гбит/с  $40 \Gamma$ бит/с  $\bullet$  10  $\Gamma$ бит/с  $100$  Гбит/с

# 628 В сетях Gigabit Ethernet обеспечивается скорость передачи данных равная

 $100$  Гбит/с  $200$  Гбит/с 40 Гбит/с  $\bullet$  1  $\Gamma$ бит/с  $20 \Gamma$ бит/с

# 629 В сетях Fast Ethernet обеспечивается скорость передачи данных равная

- 2 Мбит/с
- $100$  Мбит/с
	- 1 Мбит/с
	- 10 Мбит/с
	- 40 Мбит/с

630 В сетяx Ethernet обеспечивается сkорость передачи данныx равная

- 1 Мбит/с
- 2 Мбит/с
- 40 Мбит/с
- $\bullet$  10 Мбит/с 100 Мбит/с
- 631 В сетяx Arcnet обеспечивается сkорость передачи данныx равная
	- 10 Мбит/с 20 Мбит/с
	- 4 Мбит/с
	- $\bullet$  2 Мбит/с
		- 40 Мбит/с

632 B сетях Token-Ring обеспечивается скорость передачи данных равная

- 1 Мбит/с 10 Мбит/с 40 Мбит/с
- $\bullet$  4 Мбит/с 100 Мбит/с

633 Возможность подkлючения k вычислительной сети разнообразного и разнотипного оборудования, программного обеспечения от разныx производителей называется

- надежностью расширяемостью масштабируемостью
- интегрируемостью управляемостью

634 Сkрытие особенностей сети от kонечного пользователя называется

- надежностью сети масштабируемостью сети расширяемостью сети
- прозрачностью сети управляемостью сети

635 Объеkт, генерирующий или потребляющий информацию в сети, называется

- шлюз маршрутизатор протокол сети
- абонент сети мост

636 Протоkол IPv4/IPv6, Internet Protocol является протоkолом

прикладного уровня физического уровня

- сеансового уровня
	- сетевого уровня
	- канального уровня

### 637 Протоkол LFP (протоkолы) является протоkолом

- прикладного уровня сетевого уровня сеансового уровня
- физического уровня канального уровня

# 638 Протоkол RIP, Routing Information Protocol является протоkолом

- прикладного уровня физического уровня сеансового уровня
- сетевого уровня
	- канального уровня

## 639 Протоkол IPX, Internetwork Packet Exchange является протоkолом

- прикладного уровня канального уровня сеансового уровня • сетевого уровня
- физического уровня

### 640 Протоkол IPsec, Internet Protocol Security является протоkолом

представительного уровня канального уровня сеансового уровня • сетевого уровня физического уровня

## 641 Протоkол ARP, Address Resolution Protocol является протоkолом

- прикладного уровня канального уровня сеансового уровня
- сетевого уровня
- представительного уровня

### 642 Вычислительная сеть

- совокупность компьютеров и терминалов система связи, работающая в интерактивном режиме система передачи и обработки информации система каналов связей
- совокупность компьютеров <sup>и</sup> каналов связи

### 643 Арxитеkтура kомпьютерной сети определяет

- программное обеспечение соединения сетевых узлов; пространственную форму соединения сетевых узлов; геометрическую форму соединения сетевых узлов;
- характеристики сети <sup>в</sup> целом <sup>и</sup> входящих <sup>в</sup> нее компонентов логическую форму соединения сетевых узлов.

# 644 Архитектура вычислительной сети это

- реализация аппаратных средств компьютера описание многообразия производителей вычислительных сетей модель взаимодействия с другими системами
- $\bullet$ описание ее общей модели общие рекомендации построения открытых систем
- 645 Модель архитектуры открытых систем представляет собой
	- все ответы верны общие рекомендации для построения совместимых прикладных программ общие рекомендации для построения совместимых прикладных программ
	- общие рекомендации для построения совместимых сетевых программных продуктов все ответы не верны

## 646 Модель архитектуры открытых систем состоит из

- все ответы неверны 6-ми уровней 8-ми уровней
- 7-ми уровней
- 2-х уровней

## 647 Прикладной уровень обеспечивает

- обеспечивает интерфейс между канальным и транспортным уровнями реализует поддержку сеанса связи между абонентами гарантирует представление данных в кодах, принятых в данной системе
- $\bullet$ поддержку прикладных процессов конечного пользователя обеспечивает интерфейс между процессами и сетью
- 648 Уровень, реализующий поддержку сеанса связи между абонентами, называется
	- сетевой представительный транспортный сеансовый
	- прикладной

# 649 Уровень, реализующий установку и завершение сеанса связи между абонентами, называется

сетевой представительный транспортный сеансовый прикладной

# 650 Перевести число 1010 из двоичной в десятичную систему счисления

 $\overline{2}$ 6  $\overline{7}$  $10$  $11$ 

# 651 Перевести число 1000 из двоичной в десятичную систему счисления

 $\overline{2}$ 

- • 8
	-

Перевести число 111 из двоичной в десятичную систему счисления

Перевести число 11 из двоичной в десятичную систему счисления

Перевести число 101 из двоичной в десятичную систему счисления

Перевести число 100 из двоичной в десятичную систему счисления

  $\mathcal{L}$   $• 4$ 

Результатом перевода числа 10H в десятичную систему счисления будет

Результатом перевода числа 25 в шестнадцатеричную систему счисления будет

Результатом перевода числа 24 в шестнадцатеричную систему счисления будет

- 
- $\theta$
- <sup>18</sup>

Результатом перевода числа 23 в шестнадцатеричную систему счисления будет

Результатом перевода числа 22 в шестнадцатеричную систему счисления будет

Результатом перевода числа 21 в шестнадцатеричную систему счисления будет

  $• 15$ 

Результатом перевода числа 20 в шестнадцатеричную систему счисления будет

 $\mathcal{L}$ • <sup>14</sup>  $\theta$ 

Результатом перевода числа 18 в шестнадцатеричную систему счисления будет

Результатом перевода числа 17 в шестнадцатеричную систему счисления будет

  $\overline{0}$  • <sup>11</sup>  $\mathcal{L}$ 

Перевести число 8 в двоичную систему счисления

Перевести число 7 в двоичную систему счисления

- • <sup>111</sup>
- 

Перевести число 3 в двоичную систему счисления

Перевести число 2 в двоичную систему счисления

  $• 10$ 

Перевести число 6 в двоичную систему счисления

Результатом перевода числа 13H в десятичную систему счисления будет

- 
- <sup>19</sup>
- 
- 

Результатом перевода числа 19 в шестнадцатеричную систему счисления будет

```
\bullet 13
все ответы неверны
1
\overline{\phantom{a}}0
11
```
Шестнадцатеричная система счисления использует

десятичные цифры 0-16

 $\bullet$  десятичные цифры от 0 до 9 и буквы латинского алфавита A, B, C, D, E, F. десятичные цифры от 0 до 9 буквы латинского алфавита – A, B, C, D, E, F. двоичные цифры – 0, 1 и буквы латинского алфавита – A, B, C.

Перевести число 10 в двоичную систему счисления

 $• 1010$ 

- 110001 111111 100
- 674 Перевести число 5 в двоичную систему счисления
	- 101  $\bullet$ 00000000 110001 111111 100

### 675 Для перевода числа из одной системы счисления в другую

- исходное целое число делится на основание системы счисления в которую переводится число исходное целое число умножается на основание системы счисления исходное целое число делится на основание системы счисления из которой переводится не существует строгих правил все ответы верны
- 676 Бинарные логические операции состоят из
	- трех операндов одного операнда пяти операндов шести операндов
	- двух операндов
- 677 Унарные логические операции состоят из
	- трех операндов шести операндов
	- одного операнда двух операндов пяти операндов

# 678 Унарных логических операций всего существуют

 $\overline{2}$  $\overline{4}$  $\overline{2}$ 22  $14$ 

# 679 Логические операции бывают

- все ответы неверны
- унарные и бинарные  $\bullet$ простые и сложные арифметические и логические параллельные и последовательные

# 680 Логическими операндами называются

сложные суждения

 $\bullet$ логические переменные логические функции логические выражения простые суждения

## 681 Простое суждение выражается

повествовательным предложением

повествовательным предложением, имеющим значения ИСТИНА\ЛОЖЬ функцией формулой вопросительным предложением

### 682 Математическая логика является одним из направлений

математики логики все ответы неверны физики кибернетика

### 683 Наука о приемлемых способах рассуждения называется

кибернетика математика все ответы неверны логика лвоичная логика

## 684 Логическая операция конъюнкции означает

- логическое сложение
- логическое умножение логическое деление обнуление байта сравнение с нулем

### 685 Логическая операция дизъюнкции означает

логическое умножение сравнение с нулем

логическое сложение логическое леление обнуление байта

#### 686 к операциям двоичной логики относятся

штрих Шеффера, дизъюнкция, конъюнкция, сравнение с нулем

• штрих Шеффера, дизьюнкция, конъюнкция, исключающая дизьюнкция сравнение с нулем, дизъюнкция, конъюнкция, обнуление байта штрих Шеффера, дизъюнкция, конъюнкция, сравнение с нулем дизьюнкция, конъюнкция, обнуление байта

## 687 Бинарных логических операций всего существуют

- $\overline{2}$
- $\overline{4}$
- $12$
- $14$
- 16